| 0 | 4 | A | T | 2 | 1 |
|---|---|---|---|---|---|
|   |   |   |   |   |   |

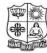

#### VIVEKANANDA COLLEGE, TIRUVEDAKAM WEST

(Autonomous & Residential)

[Affiliated to Madurai Kamaraj University]

**B.Com.** Degree (Semester) Examinations, April 2019 Part - III: Allied Subject: Second Semester: Paper - I

#### ENTREPRENEURSHIP DEVELOPMENT

Under CBCS - Credit 5

Time: 3 Hours Max. Marks: 75

#### **SECTION - A**

#### **Answer ALL Questions:** $(10 \times 1 = 10)$ 1. The most important function of an entrepreneur is a) managerial function b) sales-making function c) accounting functions d) innovation function 2. Fabian entrepreneurs are a) imitative b) cautious d) cognitive c) lazy 3. The fist steel industry in India was established on

- a) 1911 b) 1941 c) 1981 d) 1991
- 4. Factors which are compel to women to become entrepreneurs are termed as
  - a) pull factors b) push factors
  - d) family factors c) natural factors
- 5. Which of the following is first phase of a life cycle of a project
  - a) Pre-investment stage b) Construction Stage c) Normalization Stage d) Reporting Stage
- 6. The analysis of the adequacy of the plant and equipment of the
- proposed project is called
  - b) economic feasibility analysis a) market feasibility analysis
  - c) managerial feasibility analysis d) technical feasibility analysis
- 7. Tamil Nadu Industrial Investment Corporation Ltd established in the year
  - a) 1947 b) 1949
- c) 1950
- d) 1956

8. Micro, Small and Medium Manufacturing Enterprises established in \_\_\_\_\_\_ industrially backward blocks by all industrial estates promoted by the Government

- a) 151
- b) 251
- c) 351
- d) 451
- 9. The main objective of preparing a project report is
  - a) to appraise a project and lend
  - b) to anticipate future problems and solve them
  - c) to assess the cost and source of finance
  - d) all the above
- 10. Which of the following is important enclosure for a project report?
  - a) Birth Certificate

- b) SSI Registration Certificate
- c) Advertisement Certificate
- d) Place Certificate

## **SECTION - B**

### **Answer any FIVE Questions:**

 $(5\times2=10)$ 

- 11. List out the main functions of an entrepreneur?
- 12. State the factors influencing the women entrepreneurs.
- 13. What is project formulation?
- 14. What is feasibility report?
- 15. Expand SIPCOT.
- 16. What is Venture Capital?
- 17. What is project report?

#### **SECTION - C**

## **Answer ALL Questions:**

 $(5\times 5=25)$ 

18. a) State and explain various types of entrepreneurs given by Clarence Danhof.

(OR)

b) Explain the factors which motivate people to become entrepreneurs.

19. a) Discuss the advantages of Industrial Estates.

(OR)

- b) Explain the various types of Women Entrepreneur.
- 20. a) Briefly explain the different classification of project.

(OR)

- b) Explain the criteria to be adopted while selecting an appropriate project.
- 21.a) Describe the services provided by NSIC to small scale units.

(OR)

- b) Discuss the tax concessions available to small-scale units.
- 22. a) State the importance of a project report.

(OR)

b) Discuss the reasons for the failure of a project report.

#### SECTION - D

## **Answer any THREE Questions:**

 $(3\times10=30)$ 

- 23. Analyse the characteristics of an Entrepreneur.
- 24. Describe the problems of women entrepreneurs.
- 25. Examine the various analyses used to appraise a project.
- 26. Critically analyse the functions of District Industries Centre.
- 27. Draft the contents of a project report.

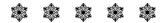

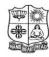

#### VIVEKANANDA COLLEGE, TIRUVEDAKAM WEST

(Autonomous & Residential)

[Affiliated to Madurai Kamaraj University]

B. Com. / B.Com. (CA) Degree (Semester) Examinations, April 2019 Part – III: Core Subject: Fourth Semester: Paper – I

#### **BUSINESS STATISTICS**

Under CBCS - Credit 5

Time: 3 Hours

SECTION – A

Ans wer ALL Questions:  $(10 \times 1 = 10)$ 1. Statistics deals with a) quantitative data b) qualitative data

2. The first step of statistical investigation is

c) News information

- a) Collection b) Organisation c) I
  - b) Organisation c) Interpretation d) Analysis

d) future estimates

- cored as 10 8 12 15 14 12
- 3. What is the mean mark for 10 students scored as 10, 8, 12, 15,14, 13, 11,13, 15, 11
  - a) 12.25
- b) 12.20
- c) 12.02
- d) 12.22
- 4. Find Median for the following: 5 2 8 4 1 9 3 7 6
  - a) 4
- b) 1

- c) 5
- d) 7
- 5. If C.V. of distribution is 50, SD = 20, the Mean shall be
  - a) 30
- b) 35.8
- c) 40
- d) 45.7
- 6. The concept of Standard Deviation is introduced by
  - a) Wagnor
- b) John Newhman
- c) Dalton
- d) Karl Pearson

- 7. Time series analysis is helpful in
  - a) understanding past behavior
- b) planning and forecasting
- c) period wise comparison
- d) all the above
- 8. Trend refers to a long term tendency to:
  - a) Decrease only

b) Either increase or Decrease

c) increase only

d) None of the above

- 9. Index numbers are usually denoted in
  - a) multiplication b) deviation
- c) probability d) percentage
- 10. The circular test is satisfied when
  - a)  $P_{12} \times P_{23} \times P_{31} = 0$

b)  $P_{12} \times P_{23} \times P_{31} = 1$ 

c)  $P_{21} \times P_{32} \times P_{31} = 1$ 

d) All the above

## SECTION – B

## **Answer any FIVE Questions:**

 $(5 \times 2 = 10)$ 

- 11. What is Statistics?
- 12. What is Primary Data?
- 13. What is Harmonic mean?
- 14. What is Range?
- 15. What do you mean by Time series?
- 16. What is an Index number?
- 17. What do you mean by Dispersion?

#### **SECTION - C**

## **Answer ALL Questions:**

 $(5 \times 5 = 25)$ 

18. a) Make a frequency distribution with intervals of 10 from the following data.

| 40 | 36 | 43 | 57 | 81 | 90 | 92 | 74 | 66 | 85 |
|----|----|----|----|----|----|----|----|----|----|
| 41 | 57 | 34 | 63 | 84 | 93 | 71 | 55 | 56 | 63 |
| 53 | 64 | 79 | 85 | 95 | 68 | 65 | 69 | 83 | 80 |

(OR)

b) The following table shows the area in millions of square kilometres of the oceans of the world.

| Ocean     | Area (Million sq.km) |
|-----------|----------------------|
| Pacific   | 70.8                 |
| Atlantic  | 41.2                 |
| Indian    | 28.5                 |
| Antarctic | 7.6                  |
| Arctic    | 4.8                  |

Draw a pie diagram to represent the data.

## 19. a) Calculate mean from the following data:

| Value:     | 1  | 2  | 3  | 4  | 5  | 6  | 7  | 8 | 9  | 10 |
|------------|----|----|----|----|----|----|----|---|----|----|
| Frequency: | 21 | 30 | 28 | 40 | 26 | 34 | 40 | 9 | 15 | 57 |

(OR)

# b) Calculate the mode from the following:

|      | _         |
|------|-----------|
| Size | Frequency |
| 10   | 10        |
| 11   | 12        |
| 12   | 15        |
| 13   | 19        |
| 14   | 20        |
| 15   | 8         |
| 16   | 4         |
| 17   | 3         |
| 18   | 2         |
|      |           |

20.a) Calculate the semi interquartile range and quartile coefficient from the following.

| Age in years | No. of members |
|--------------|----------------|
| 20           | 3              |
| 30           | 61             |
| 40           | 132            |
| 50           | 153            |
| 60           | 140            |
| 70           | 51             |
| 80           | 3              |

(OR)

b) Given the following data, calculate the expected value of Y when X=12. Find out regression

| Particulars        | X   | Y    |  |  |
|--------------------|-----|------|--|--|
| Average            | 7.6 | 14.8 |  |  |
| Standard deviation | 3.6 | 2.5  |  |  |
| r=0.99             |     |      |  |  |

- 21. a) From the following table
  - i) fit a straight line trend by the method of least squares
  - ii) Calculate the trend values

| Year:       | 2001 | 2002 | 2003 | 2004 | 2005 | 2006 | 2007 |
|-------------|------|------|------|------|------|------|------|
| Production: | 12   | 10   | 14   | 11   | 13   | 15   | 16   |

b) Assuming a four yearly cycle calculate the trend by the method of moving averages from the following data relating to the production of tea in India.

| Year:                        | 1998 | 1999 | 2000 | 2001 | 2002 | 2003 | 2004 | 2005 | 2006 | 2007 |
|------------------------------|------|------|------|------|------|------|------|------|------|------|
| Production: (in Million Ibs) | 464  | 515  | 518  | 467  | 502  | 540  | 557  | 571  | 586  | 612  |

- 22. a) Compute a price index for the following by a
  - a) simple aggregate and
  - b) average of price relative method by using arithmetic mean.

| Commodity:           | A  | Н  | C  | D  | Е  | F  |
|----------------------|----|----|----|----|----|----|
| Price in 2015 (Rs.): | 20 | 30 | 10 | 25 | 40 | 50 |
| Price in 2016 (Rs.): | 25 | 30 | 15 | 35 | 45 | 55 |

(OR)

b) Compute price index for the following data by applying weighted average of price relative method by using Arithmetic mean.

| Item  | Price in 2015<br>(Rs.) | Price in 2016<br>(Rs.) | Quantity in 2015<br>(kg.) |
|-------|------------------------|------------------------|---------------------------|
| Wheat | 2.00                   | 2.50                   | 40                        |
| Sugar | 3.00                   | 3.25                   | 20                        |
| Milk  | 1.50                   | 1.75                   | 10                        |

## $\underline{SECTION-D}$

# **Answer any THREE Questions:**

 $(3 \times 10 = 30)$ 

- 23. Explain the Limitations of Statistics.
- 24. Calculate Harmonic mean of the following data:

| Marks :    | 30-40 | 40-50 | 50-60 | 60-70 | 70-80 | 80-90 | 90-100 |
|------------|-------|-------|-------|-------|-------|-------|--------|
| Frequency: | 15    | 13    | 8     | 6     | 15    | 7     | 6      |

25. Ten competitors in a beauty contest are ranked by three judges in the following order:

| I Judge:   | 1 | 5 | 4 | 8 | 9 | 6  | 10 | 7 | 3 | 2 |
|------------|---|---|---|---|---|----|----|---|---|---|
| II Judge:  | 4 | 8 | 7 | 6 | 5 | 9  | 10 | 3 | 2 | 1 |
| III Judge: | 6 | 7 | 8 | 1 | 5 | 10 | 9  | 2 | 3 | 4 |

Use rank correlation coefficient to discuss which pair of judges have the nearest approach to common tastes in beauty.

- 26. Discuss the components of Time series.
- 27. Compute Index Number using Fishers Ideal formula and show that it satisfies time-reversal test and factor reversal test.

| Particulars | Quantity | Base year<br>Price | Quantity | Current year<br>Price |
|-------------|----------|--------------------|----------|-----------------------|
| A           | 12       | 10                 | 15       | 12                    |
| В           | 15       | 7                  | 20       | 5                     |
| С           | 24       | 5                  | 20       | 9                     |
| D           | 5        | 16                 | 5        | 14                    |

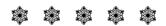

#### 04CT21 / 11CT21

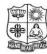

#### VIVEKANANDA COLLEGE, TIRUVEDAKAM WEST

(Autonomous & Residential)

[Affiliated to Madurai Kamaraj University]

B.Com. / B.Com. (CA) Degree (Semester) Examinations, April 2019 Part - III: Core Subject: Second Semester: Paper - I

#### FINANCIAL ACCOUNTING - II

Under CBCS - Credit 4

Time: 3 Hours Max. Marks: 75

## **SECTION - A**

#### **Answer ALL Questions:**

 $(10 \times 1 = 10)$ 

- 1. Memorandum Joint Venture A/c is
  - a) A Personal a/c

b) A Real a/c

c) A Nominal a/c

d) All the above

- 2. A Joint venture is
  - a) A general partnership

- b) A particular partnership
- c) Not-limited to a particular venture
- d) All the above

- 3. Single entry system is
  - a) Not a systematic accounting
- b) Correct method of accounting
- c) Scientific method of accounting d) All the above
- 4. The figure of capital in the beginning is ascertained from
  - a) Cash a/c

- b) Total debtors a/c
- c) Opening statement of affairs
- d) All the above
- 5. Under stock and debtors system in branch accounts, the credit sales are
  - a) Debited to Branch A/c
- b) Credited to branch Stock A/c

c) Debited to Cash A/c

- d) All the above
- 6. In the case of independent Branch, the Head offices account maintained by the branch is
  - a) Real Account

b) Personal Account

c) Nominal Account

- d) All the above
- 7. In the three department of a business, the rate of gross profit is the same, and the ratio of sales in these departments are 5:3:2. Hence, the ratio of cost price of these department will be
  - a) 5:3:2
- b) 2:3:5
- c) 1:1:1
- d) 2:1:1

8. Heat and lights are changed on the basis of \_\_\_\_\_

a) Meter receding

b) Number of employees

c) Wages

d) sales

9. Provision for doubtful debts account is opened in

a) Debtors ledger

b) General ledger

c) Creditors ledger

d) Stock ledger

10. Endorsed B/R dishonoured will

a) Increase debtors

b) Decrease debtors

c) Increase both debtors and creditors

d) Decrease creditors

## **SECTION - B**

# **Answer any FIVE Questions:**

 $(5 \times 2 = 10)$ 

- 11. What is Partnership?
- 12. Mention any two features of Joint Venture.
- 13. State any two disadvantages of Single entry system.
- 14. Enlist any two objects of maintaining branch accounts.
- 15. How do you allocate the Carriage inward and Lighting under departmental accounts?
- 16. What is General Ledger Adjustment account?
- 17. Write the formulae to find gross profit ratio.

## SECTION - C

# **Answer ALL Questions:**

 $(5\times 5=25)$ 

18. a) Bring out the differences between a Joint venture and partnership firm. **(OR)** 

b) B, V and S entered into a joint venture of a contract. Rs.1,00,000 is the contract price. Rs.40,000, Rs.20,000 and Rs.20,000 were invested by B, V & S respectively and a joint bank account was opened. They purchased materials for Rs.60,000; Architect fees of Rs.1,000 as paid by B, V paid for sundry expenses Rs.2,000 and S paid Rs.4,000 for cement. The contract was duly carried out. All the transactions were done through Joint bank account. Prepare Joint venture account.

19. a) Mr. Raju maintains his books on single entry system. He gives you the following information:

| Particulars Particulars           | Rs.    |
|-----------------------------------|--------|
| Capital as on 1.1.2012            | 32,000 |
| Capital as on 1.1.2013            | 36,000 |
| Drawings during the year 2012     | 10,000 |
| Capital introduced on August 2012 | 6,000  |

You are required to calculate profit made by Raju during 2012. **(OR)** 

b) From the following details, find out the net credit sales for the year:

| Particulars                       | Rs.      |
|-----------------------------------|----------|
| Opening balance of sundry debtors | 20,000   |
| Cheque collection during the year | 1,80,000 |
| Cash collection during the year   | 25,000   |
| B/R received during the year      | 5,000    |
| Closing balance of sundry debtors | 24,000   |
| Bad debts written off             | 2,500    |
| Discount allowed                  | 1,000    |
| Goods returned by customers       | 2,500    |
| Cheque dishonoured                | 500      |

20. a) The following information relates to Madurai branch:

| Particulars                | Rs.    |
|----------------------------|--------|
| Stock on 1.1.2014          | 11,200 |
| Branch debtors on 1.1.2014 | 6,300  |
| Goods sent to branch       | 51,000 |
| Cash sent to branch for:   |        |
| Rent 1,50                  | 0      |
| Salaries 3,00              | 0      |

| Particula          | Rs.    |        |
|--------------------|--------|--------|
| Petty cash         | 500    | 5,000  |
| Sales at branch:   |        |        |
| Cash               | 25,000 |        |
| Credit             | 39,000 | 64,000 |
| Cash received from | 41,200 |        |
| Stock on 31.12.201 | 13,600 |        |

Prepare Branch account for the year 2014.

(OR)

b) A Madras head office has a branch at salem to which goods are invoiced at cost plus 20%. From the following particulars, prepare Branch account in the head office books:

| Particualrs                       | Rs.      |
|-----------------------------------|----------|
| Goods sent to branch              | 2,11,872 |
| Total sales                       | 2,06,400 |
| Cash sales                        | 1,10,400 |
| Cash received from branch debtors | 88,000   |
| Branch debtors on 1.1.2016        | 24,000   |
| Branch stock on 1.1.2016          | 7,680    |
| Branch stock on 31.12.2106        | 13,440   |

21. a) From the following details, Prepare Departmental trading accounts:

| Particulars      | Dept. A Rs. | Dept. B Rs. |
|------------------|-------------|-------------|
| Opening stock    | 9,000       | 8,400       |
| Total purchases  | 27,000      | 21,600      |
| Total sales      | 42,000      | 36,000      |
| Closing stock    | 10,800      | 4,800       |
| Credit purchases | 17,000      | 10,600      |
| Credit sales     | 5,000       | 6,000       |

- b) Mention the expenses and its apportionment basis in departmental accounts.
- 22. a) Prepare the sales ledger adjustment account from the following information relating to the year ended 31.12.2016.

| Particulars                            | Rs.    |
|----------------------------------------|--------|
| Opening balance of debtors             | 40,000 |
| Sales(for cash of Rs.10,000)           | 90,000 |
| Cash received from debtors             | 80,000 |
| Discount allowed to debtors            | 500    |
| Bills receivable received from debtors | 3,000  |
| Sales returns                          | 8,000  |
| Bills receivable dishonoured           | 500    |
| Bad debts                              | 1,000  |
| Transfer to purchase ledger            | 2,000  |
| Reserve for doubtful debts             | 1,500  |
| Bad debts of last year received        | 1,000  |

(OR)

b) A fire occurred in the premises of Mr.Dheenadayalan on 15<sup>th</sup> August,2015. A large part of the stock was destroyed and Rs.7,500 was realized for the salvage. For the period from 1<sup>st</sup> January 2015 to 15<sup>th</sup> August 2015, the following information is available:

Purchases amounted to Rs.42,500;

- Sales amounted to Rs.45,000;
- Stock on hand on 1st January, 2015 was Rs.20,000 at cost price
- Goods costing Rs.2,500 were taken by Dhenadayalan for his personal use.

The previous accounts reveal that the rate of gross profit was  $33\frac{1}{3}\%$  on sale. The insurance policy was for Rs.25,000 and included an average clause.

Prepare the statement of claim to be made on the insurance company.

#### SECTION – D

## **Answer any THREE Questions:**

 $(3 \times 10 = 30)$ 

- 23. S & P entered into a joint venture and agreed to divide the profit as to S-60% & P-40%. S and P countributed Rs.1,80,000 and Rs.1,20,000 respectively for carrying on transactions relating to the venture. They opened a joint bank account with the above contributions. They purchased *Three old buses* for Rs.240000. S & P paid Rs.45,000 & Rs.30,000 respectively for repairs and renewals. They purchased a few tyres and tubes costing Rs.54,000. Two buses were sold for Rs.2,70,000 and the third one was taken by P at cost price. Prepare Joint venture account, co-venturers' account and joint bank account.
- 24. Mr. Manoj keeps his books of accounts under single entry system. His financial position on 31.12.2010 and 31.12.2011 was as follows:

| Particulars       | 2010 (Rs.) | 2011 (Rs.) |
|-------------------|------------|------------|
| Cash              | 9,860      | 800        |
| Stock in trade    | 38,520     | 57,020     |
| Plant & machinery | 54,420     | 61,000     |
| Bills receivable  |            | 16,480     |
| Sundry debtors    | 24,840     | 43,940     |
| Sundry creditors  | 72,040     | 80,000     |
| Furniture         | 4,960      | 5,220      |
| Drawings          |            | 5,000      |

During the year he introduced additional capital of Rs.20,000. From the above particulars, prepare a statement of profit & Loss of Mr. Mano for the year ended 31.12.2011.

25. Naga of Trichy has a branch at Madras. Goods are sent by head office at invoice price which is at the profit of 20% on cost price. All expenses of the branch are paid by head office. From the following particulars, Prepare branch account in the head office books, showing goods at invoice price.

| Particulars                               | Rs.    |
|-------------------------------------------|--------|
| Opening balances:                         |        |
| Stock at invoice price                    | 11,000 |
| Debtors                                   | 1,700  |
| Petty cash                                | 100    |
| Goods sent to branch at invoice price     | 20,000 |
| Expenses paid by H.O                      |        |
| Rent                                      | 600    |
| Wages                                     | 200    |
| Salary                                    | 900    |
| Remittance made to H.O                    |        |
| Cash sales                                | 2,650  |
| Cash collected from debtors               | 21,000 |
| Goods returned by branch at invoice price | 400    |
| Balances at the end                       |        |
| Stock at invoice price                    | 13,000 |
| Debtors                                   | 2,000  |
| Petty cash                                | 25     |

26. Vijay & Co. has two departments P and Q. Department P sells goods to Department Q at normal selling prices. From the following particulars, prepare departmental trading and profit and loss account for the year ended 2011.

| Particulars             | Department- P<br>Rs. | Department- Q<br>Rs. |
|-------------------------|----------------------|----------------------|
| Opening stock           | 1,00,000             |                      |
| Purchases               | 23,00,000            | 2,00,000             |
| Goods from Dept. P      |                      | 7,00,000             |
| Wages                   | 1,00,000             | 1,60,000             |
| Travelling expenses     | 10,000               | 1,40,000             |
| Closing stock at cost   | 5,00,000             | 1,80,000             |
| sales                   | 23,00,0000           | 15,00,000            |
| printing and stationery | 20,000               | 16,000               |

Following expenses incurred for both the departments were not apportioned between the departments:

Salaries Rs. 2,70,000; Advertisement expenses Rs. 90,000; General expenses Rs. 8,00,000;

Depreciation @ 25% on the machinery value of Rs.48,000. Advertisement expenses are to be apportioned in the turnover ratio. Salaries in 2:1 ratio and depreciation in 1:3 ratio between the departments P and Q. General expenses are to be apportioned in 3:1 ratio.

27. Fire occurred in the premises of Paswan on 10<sup>th</sup> May, 2006. In order to make a claim on their fire policies in respect of the stock, they ask your advice and you are able to obtain the following information.

| Particulars   | 2003   | 2004   | 2005   | 2006   |
|---------------|--------|--------|--------|--------|
| Farticulars   | Rs.    | Rs.    | Rs.    | Rs.    |
| Opening stock | 16,000 | 15,000 | 16,000 | 18,000 |
| Purchases     | 41,000 | 47,200 | 56,600 | 78,000 |
| Sales         | 60,000 | 66,000 | 78,000 | 99,000 |
| Closing stock | 15,000 | 16,000 | 18,000 | ?      |

The stock salvaged was Rs.3,800. Compute the amount of claim

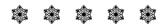

| 04CT22 / 1 | 1 | C | T2 | 2 |
|------------|---|---|----|---|
|------------|---|---|----|---|

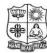

# VIVEKANANDA COLLEGE, TIRUVEDAKAM WEST

(Autonomous & Residential)

[Affiliated to Madurai Kamaraj University]

**B.Com. / B.Com. (CA)** Degree (Semester) Examinations, April 2019 Part – III: Core Subject: Second Semester: Paper – II

#### **BANKING THEORY, LAW & PRACTICE**

Under CBCS - Credit 4

| Time: 3 Hours         | Max. Marks: <b>75</b> |
|-----------------------|-----------------------|
| Tille. <b>3</b> Hours | Max. Marks. 75        |

# SECTION - A

| <u>DEC 11011</u>                         | 11                 |                      |
|------------------------------------------|--------------------|----------------------|
| Answer ALL Questions:                    |                    | $(10 \times 1 = 10)$ |
| 1. What is the amount of gold to be held | d in the issue de  | partment?            |
| a) 151 crores b) 115 crores              | c)150 crores       | d) 500 crores        |
| 2. MFAL assists                          |                    |                      |
| a) Marginal framers                      | b) Artisants       |                      |
| c) Small-Scale industry                  | d) all             |                      |
| 3. Which banks provide short-term cap    | ital to agricultur | rists?               |
| a) Cooperative Banks                     | b) Land Develo     | pment Banks          |
| c) Central Bank                          | d) Mixed banks     | S                    |
| 4. Contracts by Lunatics in india are    |                    |                      |
| a) Always void                           | b) Always valie    | d                    |
| c) Always voidable                       | d) Altimes voic    | lable                |
| 5. Negotiability gives to the transferee | (                  | of the transferor.   |
| a) the same title b) no title            | c) no better title | e d) better title    |
| 6. The Punjab National Bank Ltd. Vs. I   | Bank Of Baroda     | Ltd. Case deals      |
| with                                     |                    |                      |
| a) Marking at the request of a drawe     | r                  |                      |
| b) Marking at the request of a holde     | r                  |                      |
| c) Marking of pre- dated cheque          |                    |                      |
| d) Marking of a post dated cheque        |                    |                      |
| 7. When the amount stated in words an    | d figures differs  | , the bankers        |
| a) can honour the amount in figures      | b) can honour t    | the amount in words  |
| c) can honour the smaller amount         | d) can dishono     | ur it.               |

8. The Central Office of the Reserve Bank was initially established in

a) Indore

c) Calcutta

d) Chennai

9. Banks, today, in addition to normal banking services, offer which of the following services?

a) Internet Banking

b) Depository Services

c) Financial Counselling Services

b) Delhi

d) All

10. KYC guidelines followed by the banks have been framed on the recommendations of the

a) Reserve Bank of India

b) Ministry of Rural Development

c) Indian Banks Association

d) Financial Intelligence Unit

## **SECTION – B**

## **Answer any FIVE Questions:**

 $(5 \times 2 = 10)$ 

11. What is offshore banking?

12. Who is a banker?

13. What is letter of introduction?

14. What is negotiable instrument?

15. Define general crossing.

16. What is marking of a cheque?

17. Define countermanding.

## SECTION - C

#### **Answer ALL Questions:**

 $(5 \times 5 = 25)$ 

18. a) Explain the functions of commercial banks.

(OR)

b) Explain the quantitative methods of credit control.

19. a) Bring out the general relationship between the banker and customer.

(OR)

b) Write a brief note on right of lien.

20. a) What are the precautionary measures taken by the bank before opening of an account?

(OR)

b) What are the different types of accounts?

21.a) List out the different types of crossing and explain them in breif.

(OR)

b) Discuss the features of a bill and promissory note.

22. a) Briefly write the rights of a banker.

(OR)

b) Explain the duties of a banker.

#### **SECTION - D**

## **Answer any THREE Questions:**

 $(3\times10=30)$ 

23. Describe the functions of RBI.

24. Briefly explain the special relationship between the banker and customer.

25. Explain the various types of customers.

26. Define endorsement and explain with illustrations of the different kinds of endorsement.

27. What are the precaution measures to be taken by the paying banker before honouring a cheque?

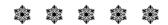

## 04CT41 / 11CT41

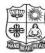

# VIVEKANANDA COLLEGE, TIRUVEDAKAM WEST

(Autonomous & Residential)

[Affiliated to Madurai Kamaraj University]

**B.Com. / B.Com. (CA)** Degree (Semester) Examinations, April 2019 Part – III: Core Subject: Fourth Semester: Paper – I

#### **CORPORATE ACCOUNTING**

Under CBCS - Credit 5

| Time: 3 Hours | Max. Marks: <b>75</b> |
|---------------|-----------------------|
|---------------|-----------------------|

# SECTION - A

| Answer ALL C       | <u> Duestions</u> :  |                      | $(10 \times 1 = 10)$ |
|--------------------|----------------------|----------------------|----------------------|
| 1. The rate of di  | scount on issue of   | shares should no     | ot exceed            |
| a) 3%              | b) 6%                | c) 5%                | d) 10%               |
| 2. The premium     | on redemption of     | preference share     | es can be provided   |
| out of             | ·                    |                      |                      |
| a) Securities      | premium              | b) Insuran           | ce fund              |
| c) Forfeited       | shares a/c           | d) Deprec            | iation reserve       |
| 3. Profit prior to | incorporation sho    | uld be credited t    | 0                    |
| a) Goodwill        | account              | b) General           | Reserve account      |
| c) Capital Re      | eserve account       | d) Sinking           | fund account         |
| 4. Amount realis   | sed from sale of go  | ods is shown in      | the Statement of     |
| Profit and Lo      | ss under             |                      |                      |
| a) Other Inco      | omes                 | b) Revenu            | e from Operations    |
| c) Other Exp       | oenses               | d) Cost of           | Goods Sold           |
| 5. Goodwill of a   | a company is         | ·                    |                      |
| a) Tangible a      | isset                | b) Intangil          | ole asset            |
| c) Fictitious      | asset                | d) Current           | Asset                |
| 6. For calculating | ng price-earnings ra | ntio, it is essentia | al to know the       |
| a) Market va       | lue per share        | b) Nomina            | al value per share   |
| c) Paid-up v       | value per share      | d) Farning           | Per Share            |

| 7. The Accounti                                        | ng Standard which     | deals with accou    | nting for            |  |
|--------------------------------------------------------|-----------------------|---------------------|----------------------|--|
| Amalgamatio                                            | ns is                 | ·                   |                      |  |
| a) AS-8                                                | b) AS-20              | c) AS-4             | d) AS-3              |  |
| 8. Any gain on r                                       | evaluation of the as  | sset at the time of | finternal            |  |
| reconstruction                                         | n will be credited to | )                   |                      |  |
| a) Capital res                                         | erve a/c              | b) Capital re       | eduction a/c         |  |
| c) Share capi                                          | tal a/c               | d) General r        | eserve a/c           |  |
| 9. Debenture ho                                        | lders secured by fir  | st floating charge  | e are paid after the |  |
| payment to _                                           | ·                     |                     |                      |  |
| a) Unsecured                                           | Creditors             | b) Preferent        | ial Creditors        |  |
| c) Preference                                          | shareholders          | d) Equity sh        | areholders           |  |
| 10. When the sale                                      | proceeds of pledge    | ed security is not  | sufficient to pay    |  |
| off secured cr                                         | editors fully, the ba | alance due to the   | n should be added    |  |
| to                                                     |                       |                     |                      |  |
| a) Unsecured                                           | creditors             | b) Preferent        | ial creditors        |  |
| c) Equity sha                                          | re capital            | d) Preference       | e share capital      |  |
|                                                        |                       |                     |                      |  |
|                                                        | <b>SECTI</b>          | ON - B              |                      |  |
| Answer any FI                                          | <b>VE Questions</b> : |                     | $(5\times2=10)$      |  |
| 11. What is forfei                                     | ture of shares?       |                     |                      |  |
| 12. What is a deb                                      | enture?               |                     |                      |  |
| 13. What do you mean by profit prior to incorporation? |                       |                     |                      |  |
| 14. Write short no                                     | ote on yield value o  | of share.           |                      |  |
| 15. What do you                                        | mean by super prof    | fit?                |                      |  |
| 16. What is amalg                                      | gamation?             |                     |                      |  |
| 17. What do you                                        | mean by current ass   | set?                |                      |  |

## **SECTION - C**

## **Answer ALL Questions:**

 $(5\times 5=25)$ 

- 18. a) J Ltd issued 1000, 8 % debentures of ₹.100 each. Give the appropriate journal entries in the books of the company.
  - 1) Issued at par, redeemable at par.
  - 2) Issued at a discount at 5% repayable at par.
  - 3) Issued at 10% of premium, repayable at par.
  - 4) Issued at par and redeemable at a premium of 10 %.
  - 5) Issued at a discount of 5%, repayable at a premium of 10% (OR)
  - b) M Ltd. issued 1,000 shares of ₹.10 each at premium of ₹.2 per share payable as follows:
    - $\overline{\xi}$ .4 on application,  $\overline{\xi}$ .4 on allotment (including premium) and the balance when required. All the shares were subscribed for and only paid. Pass necessary journal entries.
- 19. a) Gokul Ltd. was registered on 1.7.2007 to acquire the running business of Sun & co., with effect from 1.1.07. The following was the profit and loss account of the company on 31.12.07.

| Particulars                         | ₹.       | Particulars         | ₹.       |
|-------------------------------------|----------|---------------------|----------|
| To Office expenses                  | 54,000   | By Gross profit b/d | 2,25,000 |
| To Formation expenses (written off) | 10,000   |                     |          |
| To Stationery & Postage             | 5,000    |                     |          |
| To Selling Expenses                 | 60,000   |                     |          |
| To Directors' fees                  | 20,000   |                     |          |
| To Net Profit                       | 76,000   |                     |          |
|                                     | 2,25,000 |                     | 2,25,000 |

You are required to prepare a statement showing profit earned by the company in the pre and post incorporation periods. The total sales for the year took place in the ratio of 1:2 before and after incorporation respectively.

- b) Pankajam Mills Ltd., was incorporated on 31<sup>st</sup> July 1977 to purchase the business of Hemalatha & Co., as on 1<sup>st</sup> April 1977. The books of accounts disclosed the following on 31<sup>st</sup> March 1978.
  - 1) Sales for the year ₹.32,10,400 (1<sup>st</sup> April to 31<sup>st</sup> July '77 ₹.8,02,600; 1<sup>st</sup> Aug '77 to 31<sup>st</sup> March 1978 ₹.24,07,800)
  - 2) Gross profit for the year ₹4,12,800; Managing Directors salary ₹.12,000; Preliminary expenses written off ₹.18,000, Company Secretary's salary ₹.58,000
  - 3) Bad debts written off ₹.14,890 (prior to  $31^{st}$  July ₹.4,020, after  $31^{st}$  July ₹.10,870)
  - 4) Depreciation on machinery ₹.25,200; General expenses ₹.51,000; advertising ₹.7,400; Interest on debentures ₹.20,000

You are required to prepare a statement apportioning properly the net profit of the company as between

- a) Profits available for distribution
- b) Profits prior to incorporation
- 20. a) Calculate the amount of goodwill on the basis of three years' purchase of the last five years' average profits. The profits for the last five years are: ₹.

| I year   | 4,800  |
|----------|--------|
| II year  | 7,200  |
| III year | 10,800 |
| IV year  | 3,000  |
| V year   | 5,000  |
| (OR)     |        |

b) From the following information, calculate the value per equity share:

|                                                          | ₹.                |
|----------------------------------------------------------|-------------------|
| 5,000, 8% preference shares of ₹.100 each                | 5,00,000          |
| 75,000 equity shares of ₹.10 each, ₹.8 per share paid up | 6,00,000          |
| Expected profits per year before tax                     | 2,80,000          |
| Rate of tax                                              | 50%               |
| Transfer to general reserve every year                   | 20% of the profit |
| Normal rate of earnings                                  | 10%               |

- 21.a) Raman Ltd., grees to purchase the business of Krishnan Ltd., on the following terms:
  - i) For each of the 10,000 shares of ₹.10 each in Krishnan Ltd. 2 shares in Raman Ltd. of ₹.10 each will be issued at an agreed value of ₹.12 per share. In addition, ₹.4 per share cash also will be paid.
  - ii) 8% Debentures worth ₹.80,000 will be issued to settle the ₹.60,000, 9% Debentures in Krishnan Ltd.
  - iii) 10,000 will be paid towards expenses of winding up. Calculate Purchase Consideration.

- b) ABC Company Ltd. passed resolution and got court permission for the reduction of its share capital by ₹.5,00,000 for the purposes mentioned as under:
  - i) To write off the debit balances of P & L A/c of ₹.2,10,000.
  - ii) To reduce the value of Plant & machinery by ₹.90,000 and goodwill by ₹.40,000.
  - iii) To reduce the value of investments by ₹.80,000.

The reduction was made by converting 50,000 preference shares of  $\ref{0.20}$  each fully paid to the same number of preference shares of  $\ref{0.20}$  each fully paid and by converting 50,000 equity shares of  $\ref{0.20}$  each on which  $\ref{0.15}$  is paid up into 50,000 equity shares of  $\ref{0.20}$  each fully paid up.

Pass journal entries to record the share capital reduction.

- 22. a) From the following particulars, calculate the remuneration payable to liquidator:
  - i) Amount available for distribution to unsecured creditors before paying, liquidator remuneration: ₹.2,80,800
  - ii) Liquidator's remuneration: 2% on the amount paid to unsecured creditors

b) The following particulars rebate to a limited company which went into voluntary liquidation: ₹.

Preferential creditors 25,000 Unsecured creditors 58,000 6% debentures 30,000

The assets realised ₹.80,000. The expenses of liquidation amounted to ₹.1,500 and the liquidator's remuneration was agree at  $2\frac{1}{2}$ % on the amount realised and 2% on the amount paid to unsecured creditors including preferential creditors.

Show the liquidators final statement of account.

## SECTION – D

# **Answer any THREE Questions:**

 $(3 \times 10 = 30)$ 

- 23. Ambassadors Ltd., issued 2,000 shares of ₹.100 each at a premium of 10% payable as follows:
  - 25 on application, ₹.35 on allotment (including premium), ₹.20 on first call and ₹.30 on final call. 1,800 shares were applied for and allotted. All the money was received with the exception of first and final calls on 200 shares held by Raghu. These shares were forfeited. Give journal entries.
- 24. Moon and Star Co.Ltd. is a company with an authorised capital of ₹.5,00,000 divided into 5,000 equity shares of ₹.100 each on 31.12.2003 of which 2,500 shares were fully called up. The following are the balances extracted from the ledger as on 31.12.2003.

Trial balance of Moon & Star Co.Ltd. as on 31.12.2003

| Debit                    | ₹.       | Credit                      | ₹.       |
|--------------------------|----------|-----------------------------|----------|
| Opening stock            | 50,000   | Sales                       | 3,25,000 |
| Purchases                | 2,00,000 | Discount received           | 3,150    |
| Wages                    | 70,000   | Profit & Loss A/c           | 6,220    |
| Discount allowed         | 4,200    | Creditors                   | 35,200   |
| Insurance (upto 31.3.04) | 6,720    | Reserves                    | 25,000   |
| Salaries                 | 18,500   | Loan from managing director | 15,700   |
| Rent                     | 6,000    | Share capital               | 2,50,000 |
| General expenses         | 8,950    |                             |          |
| Printing                 | 2,400    |                             |          |
| Advertisements           | 3,800    |                             |          |
| Bonus                    | 10,500   |                             |          |
| Debtors                  | 38,700   |                             |          |
| Plant                    | 1,80,500 |                             |          |
| Furniture                | 17,100   |                             |          |
| Bank                     | 34,700   |                             |          |
| Bad debts                | 3,200    |                             |          |
| Calls –in-arrears        | 5,000    |                             |          |
|                          | 6,60,270 |                             | 6,60,270 |

You are required to prepare Profit & Loss Account for the year ended 31.12.2003 .The following further information is given:

- a) Closing stock was valued at ₹.1,91,500;
- b) Depreciation on plant at 15% and on furniture at 10% should be provided.
- c) A tax provision of ₹.8,000 is considered necessary.
- d) The directors declared an interim dividend on 6% 15.8.03 for 6 months ending June 30, 2003.
- 25. From the following particulars relating to X Ltd., Calculate the value of shares

  i) if only a few shares are to be sold and
  - ii) if majority shares are to be sold.

Share capital: 20,000 shares of ₹.100 each fully paid respectively. profits (after deduction of tax and dividend) for the last three years are ₹.4,50,000; ₹.7,00,000 and ₹.5,50,000. Dividend paid for the last three years 12%;15%;18%. Normal rate of return 10%.

26. The following particulars relate to a limited company which has gone into voluntary liquidation. You are required to prepare the liquidator's final account allowing for his remuneration @ 3% on the amount realised and 21/2% on the amount paid to the unsecured creditors.

## Share capital issued:

5,000 preference shares of ₹.100 each fully paid 30,000 equity shares of ₹.10 each fully paid 12,000 equity shares of ₹.10 each, ₹.paid up.

Assets realised  $\ref{1.9}$ , 24,000 excluding amount realised by sale of securities held by the secured creditors.

| Particulars                                       | ₹.       |
|---------------------------------------------------|----------|
| Preferential creditors                            | 24,000   |
| Unsecured Creditors                               | 8,51,094 |
| Secured creditors (security realised ₹.1,62,000)  | 1,38,000 |
| Debentures having a floating charge on the assets | 3,00,000 |
| Expenses of liquidation                           | 9,000    |

A call of ₹.2 per share on the partly paid equity shares was duly paid except in case of one shareholder owning 1,200 shares.

# 27. M limited and N limited agreed to amalgamate on the basis of following balance sheet as on 31 .03.2007.

| Liabilities             | M(₹.)  | N(₹.)  | Assets       | M(₹.)  | N(₹.)  |
|-------------------------|--------|--------|--------------|--------|--------|
| Share capital ₹.25 each | 75,000 | 50,000 | Goodwill     | 30,000 |        |
| P & L account           | 7,500  | 2,500  | Fixed assets | 31,500 | 38,800 |
| Creditors               | 3,500  | 3,500  | Stock        | 15,000 | 12,000 |
| Depreciation fund       |        | 2,500  | Debtors      | 8,000  | 5,200  |
|                         |        |        | Bank         | 1,500  | 2,500  |
| Total                   | 86,000 | 58,500 | Total        | 86,000 | 58,500 |

The assets and liabilities are to be taken over by a new company formed called P Ltd. at book values. P Ltd's capital is ₹.2,00,000 divided into 10,000 equity shares of ₹.10 each and 10,000 9% preference shares of ₹.10 each.

P Ltd issued the equity shares equally to the vendor companies and preference shares were issued for any balance of purchase price.

Pass journal entries in the books of P. Ltd. and prepare its balance sheet if the amalgamation is in the nature of purchase.

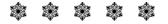

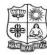

#### VIVEKANANDA COLLEGE, TIRUVEDAKAM WEST

(Autonomous & Residential)

[Affiliated to Madurai Kamaraj University]

B.Com. / B.Com. (CA) Degree (Semester) Examinations, April 2019 Part - III: Core Subject: Fourth Semester: Paper - II

#### **INCOME TAX LAW & PRACTICE - II**

Under CBCS - Credit 4

Time: 3 Hours Max. Marks: 75

#### **SECTION - A**

#### **Answer ALL Questions:**

 $(10 \times 1 = 10)$ 

- 1. A businessman spent ₹ 50,000 on advertisement in a souvenir of political party. He will get deduction from:
  - a) Profits and gains of business
- b) Income from other sources

c) Gross total income

- d) None of these
- 2. The income tax rate on long-term capital gain for an individual is:
  - a) 105
- b) 20%
- c) 15%
- d) 30%
- 3. Ram transferred 100 shares of an Indian company to HUF in 2016. Dividend received during previous year shall be included in the income of:
  - a) Ram
  - b) HUF
  - c) Neither Ram nor HUF
  - d) 50% in income of Ram and 50% in income of HUF
- 4. Loss of card game can be set-off from:
  - a) Income of card game
- b) Lottery income
- c) Income from other sources
- d) None of these
- 5. For the Assessment Year 2018-19 the maximum permissible deduction U/s 80C is:
  - a) ₹ 79,000
- b) ₹ 1,12,000
- c)  $\neq$  1,50,000 d)  $\neq$  80,000

- 6. Deduction admissible under Section 80E:
  - a) In relation to Donation
  - b) In relation to Medical Expenses
  - c) In relation to interest on Loan for higher education paid
  - d) None of these
- 7. Which income is rounded off:
  - a) Gross Total Income

b) Total Income

c) a & b both

- d) None of these
- 8. An individual, resident in India, is liable to pay Income Tax if his income is more than:
  - a) ₹ 1,00,000
- b) ₹ 1,50,000
- c)  $\ge$  2,00,000
- d) ₹ 2,50,000

- 9. Determining the tax liability is called
- a) Assessment
- b) Scrutiny
- c) Enquiry
- d) Evaluation

- 10. Section of Self Assessment is:
  - a) 140
- b) 140A
- c) 143
- d) 144

## SECTION - B

# **Answer any FIVE Questions:**

 $(5\times2=10)$ 

- 11. Give the format for calculating Business Income.
- 12. Machinery purchased in 2002-03 for Rs.1,20,000. Find out the index cost if machinery sold in 2017-18.(CII for 2002-03 is 105 and for 2017-18 is 272).
- 13. What is clubbing of income?
- 14. Compute the taxable income and loss to be C/F:
  - i) Business profit for the previous year 2017-18 Rs.20000.
  - ii) B/F Business loss of 2014-15 Rs.10000
  - iii) Capital loss on shares Rs.60,000
  - iv) Loss from self occupied house (u/s 24) Rs.5,000

- 15. Salary income Mr. Ram Rs.5,50,000. He deposited Rs.40,000 in PPF, Rs.20,000 in RPF and paid tuition fee of his son Rs.18,000. Compute his total income for Assessment year 2018-19.
- 16. What is the tax liability of the firm if total income is Rs.5,10,180 which include the long term capital gain of Rs.2,00,000.
- 17. Write a note on CBDT.

#### **SECTION - C**

## **Answer ALL Questions:**

 $(5 \times 5 = 25)$ 

18.a) Mr. DD DEV & company are chartered accountants in Delhi. They have submitted the following income and expenditure account for the year. Compute the income from profession.

| Expenses                                           | Rs.    | Income                                      | Rs.    |
|----------------------------------------------------|--------|---------------------------------------------|--------|
| To drawings                                        | 48000  | By audit fees                               | 224000 |
| To office rent                                     | 42000  | By financial consultancy services           | 98000  |
| To telephone installation charges under OYT scheme | 15000  | By dividends from an Indian Company (gross) | 6000   |
| To electricity bill                                | 4200   | By dividend of UTI                          | 4000   |
| To salary of staff                                 | 66000  | By accountancy works                        | 24000  |
| To charities                                       | 1200   |                                             |        |
| To gifts given to relatives                        | 9600   |                                             |        |
| To car expenses                                    | 21000  |                                             |        |
| To subscription for journals                       | 2500   |                                             |        |
| To institute fees                                  | 1200   |                                             |        |
| To stipends given to trainees                      | 12000  |                                             |        |
| To net income                                      | 133300 |                                             |        |
|                                                    | 356000 |                                             | 356000 |

Depreciation of car during the year Rs.5000

30% of the time car is used for personal purpose.

#### (OR)

b) Compute the taxable capital gain from particulars given below:

i) Net consideration of a residential house Rs.20,00,000

(2.6.2017) (CII: 272)

ii) Cost of acquisition of this house Rs.2,10,000 (1.5.2007)

(CII:129)

iii) New house acquired on 1.9.2017 for Rs.2,00,000.

19.a) What are the incomes of other persons to be included in assessee's total income?

#### (OR)

b) From the following particulars compute the total income of Mr. Jagan for the assessment year 2018-19:

Rs.
Loss from house property -8,000
Short term capital gain on sale of shares 95,000
Long term capital loss on sale of bonds -85,000
Other sources: Interest on Government securities 18,000

The assessee has unabsorbed depreciation of Rs.35,000 being brought forward from 2015-16. Assessee had closed the business and all the assets have been disposed of.

20. a) Briefly explain the deduction u/s 80C.

#### (OR)

b) From the following particulars of Mr. Hariprasad, compute the amount of deduction u/s 80C for the previous year 2017-18.

Life insurance premium paid Rs.40,000

Contribution to RPF Rs.24,000

Deposit in PPF Rs.45,000

Group insurance premium paid Rs.3,000

Investment made to buy NSC VIII issue Rs.10,000

Repayment of loan taken from LIC for construction of residential house Rs.4000 p.m. including Rs.1,000 p.m. as interest Rs.48,000

Accrued interest on NSC VIII issue Rs.4,000 Insurance premium on the life of minor son paid on 2.4.2018 Rs.8,000.

- 21. a) Compute the Total Income of Mr. X from the particulars given below for the assessment year 2018-19.
  - i) Salary income Rs.1,00,000
  - ii) Business income Rs.2,64,000
  - iii) Long term capital gain Rs.30000
  - iv) Race winnings (Horse) Rs.10000
  - v) Amount deposited in PPf Rs.20,000
  - vi) NSC VIII issue purchased Rs.10,000

(OR)

b) A and B are active partners and C and D are sleeping partners in a firm. A profit and loss account drawn for the year ending 31-3-2018 shows a profit of Rs.25,000. The profit has been arrived at after allowing salary and interest to partners as follows:

|               | A      | В      | С     | D     |
|---------------|--------|--------|-------|-------|
| Salary        | 25,000 | 23,000 | 1     | -     |
| Interest @ 9% | 2,000  | 4,000  | 6,000 | 3,000 |

Further, the long term capital gains of the firm are Rs.40,000. Partners shares the profit or loss equally. Compute the total income of the firm and its tax liability. Interest to all partners and salary to active partners has been paid as per deed.

22. a) List out the classes of income tax authorities.

(OR)

b) What is assessment? And what are the different types of assessments?

#### SECTION - D

#### **Answer any THREE Questions:**

 $(3 \times 10 = 30)$ 

23. From the following Profit and Loss account of Sri Rama a sole trader, compute his business income for the Assessment Year 2017-18.

|                                       | Rs.    |                                | Rs.    |
|---------------------------------------|--------|--------------------------------|--------|
| To General Expenses                   | 18,000 | By Gross Profit                | 89,000 |
| To Staff Salaried                     | 7,000  | By Bad Debts<br>Recovered      | 1,000  |
| To Bad Debts                          | 3,000  | By Income Tax Refund           | 4,500  |
| To Depreciation                       | 4,000  | By Dividend on Shares          | 8,000  |
| To Advertisement                      | 5,000  | By Dividend on Units<br>Of UTI | 5,000  |
| To Income Tax Appeal                  | 11,000 |                                |        |
| To Fire Insurance Premium<br>On Stock | 2,000  |                                |        |
| To Donation to National Defence Fund  | 7,000  |                                |        |
| To Patents Purchased                  | 10,500 |                                |        |
| To Audit Fees                         | 1,000  |                                |        |
| To Provision for Doubtful Debts       | 3,800  |                                |        |

| To Life Insurance Premium | 5,200    |          |
|---------------------------|----------|----------|
| To Net Profit             | 30,000   |          |
|                           | 1,07,500 | 1,07,500 |

#### Other information:

- i. Patents are purchased in the previous year
- ii. Bad debts recovered is allowed earlier
- iii. Depreciation on assets other than patents is Rs.4,800.
- 24. Mr. Arun, an Indian resident, furnishes the following particulars of his income for the assessment year 2018-19. You are required to deal with set-off and carry forward of losses.
  - a. Income from securities (Gross) Rs.10,000
  - b. Income from residential house (computed) Rs.5,000
  - c. Profit from Rayon business Rs.25,000
  - d. Income from an agency business Rs.2,000
  - e. Speculation income Rs.2,000
  - f. Short term capital gain Rs.4,000
  - g. Long term capital gain Rs.9,500

The carry forward items from the assessment year 2017-18 are:

- a. Loss from hosiery business (discontinued in 2015-16)
   Rs.4.000
- b. Loss from agency business Rs.3,000
- c. Loss from Rayon business Rs.3,000
- d. Speculation loss Rs.4,000
- e. Short term capital loss Rs.6,000
- f. Long term capital loss [of previous year 2015-16] Rs.6,500

Current year's depreciation for rayon business is Rs.5,00

- 25. Explain the deductions available u/s 80 of Income tax Act.
- 26. PQR & Co., partnership firm assessed u/s185 with three partners P, Q and R sharing profits or losses in the ratio of 3:2:1; gives the following particulars of its profit and loss account for the year ending on 31<sup>st</sup> March 2018:
  - a. Profit as per profit and loss a/c Rs.50,000
  - b. Drawings debited to profit and loss a/c Rs.40,000
  - c. Depreciation debited Rs.75,000. Actually admissible Rs.90,000
  - d. Entertainment expenses Rs.10,000
  - e. Bad debts recovered and credited to profit and loss a/c Rs.15,000. This is recovery out of a debt of Rs.40,000 written off as bad in 2014-15 of which only Rs.30,000 was allowed in the relevant assessment.
  - f. Salaried paid to Q Rs.12,000
  - g. Commission paid to R.20,000

Compute the total income of the firm assessed u/s 185. Each item of information above should be fully dealt within your answer.

27. Explain the general powers of income tax authorities.

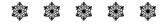

| 04C | <b>T4</b> | 3 |
|-----|-----------|---|
|-----|-----------|---|

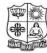

a) Agent

c) Substituted agent

#### VIVEKANANDA COLLEGE, TIRUVEDAKAM WEST

(Autonomous & Residential)

[Affiliated to Madurai Kamaraj University]

**B.Com.** Degree (Semester) Examinations, April 2019 Part – III: Core Subject: Fourth Semester: Paper – III

#### **COMMERCIAL LAW**

Under CBCS - Credit 4

Time: **3** Hours Max. Marks: **75** 

#### **SECTION - A Answer ALL Questions:** $(10 \times 1 = 10)$ 1. A contract to contract in future is: a) Valid contract b) No contract c) Void agreement d) Illegal agreement 2. When the consent to an agreement is caused by undue influence, the contract is: d) Illegal a) Valid b) Voidable c) Void 3. Each party is a promisor and a promise in case of: a) Past consideration b) Every contract c) Present consideration d) Reciprocal promises 4. In case of actual breach of a contract, where the time is essence of contract, the contract becomes: d) None of these a) Illegal b) Voidable c) Void 5. A gratuitous bailment is one which is: a) Supported by consideration b) Not supported by consideration d) Void c) Not enforceable by law 6. A pledge is a bailment for a) Bailee b) Bankers c) Factors d) Security

7. A person appointed by the original agent to act in the business of agency, but under the control of original agent, known as:

b) Del- credere agent

d) Sub – agent

- 8. When an agent dies, the agency is terminated
  - a) by agreement

- b) by revocation by the principal
- c) by revocation by the agent
- d) by operation of law

- 9. Agreement to sell is:
  - a) Executed contract

b) Executory contract

c) Sale

- d) Implied contract
- 10. In a concluded sale, if the goods are destroyed, the loss is to br borne by:
  - a) The seller
  - b) Both the seller and buyer
  - c) The party who is in possession of goods
  - d) The buyer

## SECTION - B

# **Answer any FIVE Questions:**

 $(5 \times 2 = 10)$ 

- 11. Define Contract.
- 12. What is an Offer?
- 13. What do you mean by discharge of contract?
- 14. Explain contract of Guarantee.
- 15. Differentiate between General and Particular Lien (2 points).
- 16. Define Agent and Principal.
- 17. State the meaning of Warranty.

# SECTION - C

## **Answer ALL Questions:**

 $(5\times 5=25)$ 

18. a) List out the Legal rules for Offer.

(OR)

b) Define Fraud. What are the essential elements of Fraud?

19. a) Distinguish between Contract of Indemnity and Contract of Guarantee.

(OR)

- b) What are the different kinds of Quasi Contract?
- 20. a) Under what circumstances contract of Bailment is terminated?

(OR)

- b) State the rights of finder of goods.
- 21. a) List down the duties and rights of Principal.

(OR)

- b) Who is a sub-agent and explain the relationship of Principal and sub-agent.
- 22. a) How Goods are classified? Explain.

(OR)

b) What are the essentials of contract of Sale?

#### **SECTION – D**

## **Answer any THREE Questions:**

 $(3\times10=30)$ 

- 23. How Contracts are classified? Explain in detail.
- 24. What are the various modes of discharge of contract?
- 25. Enumerate the Rights and Duties of Bailor and Bailee.
- 26. What are the various modes of Termination of Agency?
- 27. Who is an unpaid seller? Explain the rights of an Unpaid Seller.

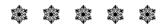

| 04CT61 | / 1 | <b>1C</b> | <b>T6</b> | 1 |
|--------|-----|-----------|-----------|---|
|--------|-----|-----------|-----------|---|

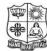

## VIVEKANANDA COLLEGE, TIRUVEDAKAM WEST

(Autonomous & Residential)

[Affiliated to Madurai Kamaraj University]

**B.Com. / B.Com. (CA)** Degree (Semester) Examinations, April 2019 Part – III: Core Subject: Sixth Semester: Paper – I

#### **AUDITING**

Under CBCS - Credit 4

Time: **3** Hours Max. Marks: **75** 

# SECTION - A

# **Answer ALL Questions:**

a) Commission received

c) Insurance claim

 $(10 \times 1 = 10)$ 

| ilswei ALL Que       | •                                           |                 | $(10 \times 1 - 10)$ |
|----------------------|---------------------------------------------|-----------------|----------------------|
|                      | ooks of accounts w<br>ler to detect and pre | • • •           |                      |
| a) Accountant        | b) Management                               | c) Company      | Director d) Auditing |
| 2. To support the au | ditor's report by g                         | iving in detail | the work             |
| performed by the     | audit clerks.                               |                 |                      |
| a) Audit progran     | nme                                         | b) Working      | papers               |
| c) Audit note        |                                             | d) none of th   | ne above             |
| 3. This kind of audi | t is conducted gene                         | rally between   | two annual audit     |
|                      | ·                                           |                 |                      |
| a) Internal Audi     | t                                           | b) Interim a    | udit                 |
| c) Final Audit       |                                             | d) Continuo     | us Audit             |
| I. The scope of inte | ernal audit is decide                       | d by the:       |                      |
| a) Shareholders      | b) Management                               | c) Governme     | ent d) Law           |
| 5. The errors may b  | e divided under                             | cate            | egories              |
| a) Three             | b) Four                                     | c) Two          | d) one               |
| 6. Which one of the  | following not cash                          | receipts?       |                      |

b) Sale of investment

d) Cash purchases

- 7. An auditor is verifying valuation of building which has been self constructed by the client. Which of the following documents is least relevant to the auditor for verification purposes?
  - a) Bills of contractor
  - b) Minutes of meeting of board of directors
  - c) Certificates of engineer and architect
  - d) Loan agreement
- 8. In order to value the assets properly the following points not to be considered
  - a) The original cost of assets b) The probable working life of assets
  - c) Their wear and tear
- d) Sale of assets
- 9. Sec 227 (3) of the companies Act impose certain duties to be performed by the auditor
  - a) Civil liability

b) Criminal liability

c) Both a and b

- d) none of the above
- 10. The auditor should state the reasons for his reservations in audit report and should try to quantify the effect on them. This should be done in case he has expressed
  - i) A qualified opinion
  - ii) An unqualified opinion with emphasis of matter paragraph
  - iii) An adverse opinion IV) a disclaimer of opinion
  - a) i) only

b) i) and (iv) only

c) i), iii) and (iv) only

d) All of the above

# $\underline{SECTION - B}$

## **Answer any FIVE Questions:**

 $(5 \times 2 = 10)$ 

- 11. State the objectives of auditing.
- 12. Indicate the ownership of audit working papers.
- 13. Brief the important feature of internal check system.

- 14. Give the principal vouchers for wages.
- 15. Mention the objectives of vouching.
- 16. State four examples for intangible assets.
- 17. What is a clean audit report?

## **SECTION - C**

## **Answer ALL Questions:**

 $(5\times 5=25)$ 

- 18. a) List out the qualifications and disqualifications of auditor.
  - b) Describe the merits and demerits of audit program.
- 19. a) Explain the internal check system relating to wages.
  - b) Describe the internal check system regarding credit sales.
- 20. a) Discuss the requisites of a valid voucher.

(OR)

(OR)

(OR)

(OR)

- b) Describe the procedure for verification of cash payments.
- 21.a) Explain the points to be taken care of while verification of assets.(OR)
  - b) Describe the points to be taken care of in verification and valuation of stock in trade.
- 22. a) List out the duties of auditor to report to shareholders.
  - b) Explain the duties of auditors towards third parties.

# SECTION – D

## **Answer any THREE Questions:**

 $(3\times10=30)$ 

- 23. Elaborate the rights and duties of auditors.
- 24. Describe the internal check system regarding cash receipts and payments.
- 25. Discuss the procedure of vouching collection from debtors and payment to suppliers.
- 26. Explain the process of verification and valuation of share capital, reserves and surplus.
- 27. Illustratively explain the civil and criminal liabilities of auditor.

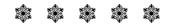

#### **04EP3A**

Max. Marks: 75

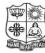

Time: 3 Hours

a) Actual

# VIVEKANANDA COLLEGE, TIRUVEDAKAM WEST

(Autonomous & Residential)

[Affiliated to Madurai Kamaraj University]

**B.Com.** Degree (Semester) Examinations, April 2019 Part – III: Elective Subject: Sixth Semester: Paper – I

#### **MANAGEMENT ACCOUNTING**

Under CBCS - Credit 5

| Answer ALL Questions:                    |                | $(10 \times 1 = 10)$ |
|------------------------------------------|----------------|----------------------|
| 1. Trend analysis is significant for     |                |                      |
| a) Profit planning                       | b) Working     | Capital managemen    |
| c) Capital rationing                     | d) Forecast    | ing and Budgeting    |
| 2. The ideal current Ratio is            |                |                      |
| a) 5 b) 4                                | c) 3           | d) 2                 |
| 3. Sale of a fixed asset is              |                |                      |
| a) An item of Funds from operation       | n b) An exter  | nal source of Funds  |
| c) An application of Funds               | d) An interi   | nal source of funds  |
| 4. Dividend paid is usually treated as   |                |                      |
| a) An application of cash                | b) Source o    | fcash                |
| c) Loss                                  | d) gain        |                      |
| 5. Break Even point is                   |                |                      |
| a) Sales at which profit is high         |                |                      |
| b) Sales at which there is loss          |                |                      |
| c) Sales at which there is no profit of  | or loss        |                      |
| d) Sales at which there is loss          |                |                      |
| 6. Fixed cost is reduced from contribute | tion to find _ |                      |
| a) Sales b) Total cost                   | c) Profit      | d) Loss              |
| 7. Variance is the difference between s  | tandard cost   | and cost.            |

b) Natural

c) Standard

d) variable

| 8. Material Price    | Variance = Actual U    | sage (          | )                         |
|----------------------|------------------------|-----------------|---------------------------|
|                      | it price – actual unit |                 |                           |
| •                    | iantity— actual quant  | •               |                           |
| c) Standard un       | it price + actual unit | price           |                           |
| d) Standard qu       | ıantity + actual quan  | tity            |                           |
| 9. A production b    | udget is based on      |                 |                           |
| a) cash budget       |                        | b) overheads    | budget                    |
| c) sales budge       | t                      | d) Purchase b   | oudget                    |
| 10. Cash budget is   | for receipts and       |                 | of cash.                  |
| a) Incomes           | b) expenditure         | c) payments     | d) losses                 |
|                      | SECTION                | N D             |                           |
| A 1717               | <u>SECTION</u>         | <u>N – B</u>    | ( <b>5</b> × <b>3</b> 10) |
| Answer any FIV       |                        |                 | $(5\times2=10)$           |
| 11. Define Manage    | · ·                    |                 |                           |
| 12. What is meant    | •                      |                 |                           |
|                      | by Solvency ratio?     |                 |                           |
|                      | by Fund Flow Stater    | ment?           |                           |
| -                    | m Margin of Safety.    |                 |                           |
| 16. Define standard  | d costing.             |                 |                           |
| 17. What are the ol  | ojectives of a budget  | ?               |                           |
|                      | <b>SECTION</b>         | <u>N – C</u>    |                           |
| Answer ALL Qu        | <u>iestions</u> :      |                 | $(5\times 5=25)$          |
| 18. a) Differentiate | between Manageme       | nt Accounting a | and Cost Accounting.      |
|                      | (OI                    | <b>R</b> )      |                           |
| b) Calculate de      | bt equity ratio from   | the following   |                           |
| Total                | lassets                | Rs. 2,60,000    |                           |

Rs. 1,80,000

Rs. 20,000

Total debts

Current liabilities

19.a) From the following Balance sheets of the company for the year ended 31<sup>st</sup> December 2016 and 2017, Prepare schedule of change in working capital and statement showing sources and application of fund:

|                   | 31.12.2016 | 31.12.2017 |                         | 31.12.2016 | 31.12.2017 |
|-------------------|------------|------------|-------------------------|------------|------------|
| Share Capital     | 3,00,000   | 4,00,000   | Plant and<br>Machinery  | 50,000     | 60,000     |
| Sundry Creditors  | 1,00,000   | 70,000     | Furniture<br>& Fixtures | 10,000     | 15,000     |
| Profit & Loss A/c | 15,000     | 30,000     | Stocks                  | 85,000     | 1,05,000   |
|                   |            |            | Debtors                 | 1,60,000   | 1,50,000   |
|                   |            |            | Cash                    | 1,10,000   | 1,70,000   |
|                   | 4,15,000   | 5,00,000   |                         | 4,15,000   | 5,00,000   |

(OR)

b) Ramco cements presents the following information and you are required to calculate funds from operations:

## **Profit & Loss Account**

|                                             | Rs.      |                          | Rs.      |  |
|---------------------------------------------|----------|--------------------------|----------|--|
| To Operating Expenses                       | 1,00,000 | By Gross Profit          | 2,00,000 |  |
| To Depreciation                             | 40,000   | By Gain on Sale of Plant | 20,000   |  |
| To Loss on Sale of Building                 | 10,000   |                          |          |  |
| To Advertisement suspense account           | 5,000    |                          |          |  |
| To Discount Allowed                         | 500      |                          |          |  |
| To Discount on issued of shares written off | 500      |                          |          |  |
| To Goodwill written off                     | 12,000   |                          |          |  |
| To Net Profit                               | 52,000   |                          |          |  |
|                                             | 2,20,000 |                          | 2,20,000 |  |

20. a) What are the advantages of Marginal Costing?

(OR)

b) The sales turnover and profit during the two periods were as follows:

Period No. 1 Sales Rs.20,00,000, Profit 2,00,000

Period No. 2 Sales Rs.30,00,000, Profit 4,00,000

Calculate: P/V ratio and the sales required to earn a profit of Rs.5,00,000.

21.a) A manufacturing concern, which has adopted standard costing, furnished the following information:

Standard:

Material for 70 Kg finished products: 100 Kg.

Price of Materials Rs. 1 per kg.

Actual:

Output: 2,10,000 Kg

Material Used: 2,80,000 Kg.

Cost of Material Rs.2,52,000;

Calculate:

- a) Material Usage Variance
- b) Material Price Variance;
- c) Material Cost Variance;

(OR)

b) A furniture manufacturer uses sunmica tops for table, from the following information find out price variance, usage variance and cost variance.

Standard Quantity of sunmica per table 4 sq.ft.

Standard price per sq.ft of sunmica Rs.5.00

Actual production of tables 1,000;

Sunmica actually used 4,300 sq.ft.

Actual purchase price of sunmica per sq.ft 5.50;

22. a) From the following particulars, prepare a Production Budget of a Company for the Year ended June 30, 2010.

| Product | Sales (Units) (as per sales Budgets) | Estimated Stock (Units)   |                            |
|---------|--------------------------------------|---------------------------|----------------------------|
|         |                                      | 1 <sup>st</sup> July 2009 | 30 <sup>th</sup> June 2010 |
| A       | 1,50,000                             | 14,000                    | 15,000                     |
| В       | 1,00,000                             | 5,000                     | 14,500                     |
| С       | 70,000                               | 8,000                     | 8,000                      |

(OR)

b) The sales director of a manufacturing company reports that next year he expects to sell 50,000 units of a particular product:

The Production Manager consults the store-keeper and casts his figures as follows:

Two kinds of raw materials A and B are required for manufacturing the products.

Each unit of the product requires 2 units of A and 3 units of B. The estimated opening balances at the commencement of the next year are:

Finished Products: 10,000 units

Materials A 12,000 Units

Materials B 15,000 Units

The desirable closing balances at the end of the next year are:

Finished Products: 14,000 Units

Materials A 13,000 Units

Materials B 16,000 Units

Draw up a quantitative chart showing materials purchase budget for the next year.

# SECTION – D

# **Answer any THREE Questions:**

 $(3 \times 10 = 30)$ 

- 23. Differentiate between Financial Accounting and Management Accounting.
- 24. From the following Balance sheet prepare a funds flow statement for the year ended 30<sup>th</sup> June 2010.

# Balance sheet as on 30<sup>th</sup> June

| Liabilities          | 2009<br>Rs. | 2010<br>Rs. | Assets                             | 2009<br>Rs. | 2010<br>Rs. |
|----------------------|-------------|-------------|------------------------------------|-------------|-------------|
| Share Capital        | 2,00,000    | 2,50,000    | Goodwill                           | 70,000      | 50,000      |
| Debentures           | 50,000      | 1,50,000    | Machinery                          | 3,10,000    | 4,40,000    |
| General Reserve      | 70,000      | 1,20,000    | Investments                        | 30,000      | 80,000      |
| Profit & Loss<br>A/c | 50,000      | 60,000      | Discount on Issue of<br>Debentures | 5,000       | -           |
| Depreciation         | 90,000      | 1,30,000    | Bank                               | 20,000      | 30,000      |
| Creditors            | 75,000      | 1,10,000    | Debtors                            | 70,000      | 1,80,000    |
| Bank Overdraft       | 10,000      | 15,000      | Stock                              | 40,000      | 55,000      |
|                      | 5,45,000    | 8,35,000    |                                    | 5,45,000    | 8,35,000    |

During the year investments costing Rs.30,000 were sold for Rs.27,000. A new machine was bought for Rs.40,000 and the payment was made in fully paid shares.

25. The following information was obtained from a company in a certain year:

Sales Rs.1,00,000; Variable Costs Rs.60,000;

Fixed Costs Rs.30,000;

Find the P/V Ratio, Break Even Point and Margin of Safety.

26. The Standard Mix of product is:

X 600 Units at 15 paise per unit

Y 800 Units at 20 paise per unit

Z 1,000 Units at 25 paise per unit

The consumption was:

X 640 Units at 20 paise per unit

Y 960 Units at 15 paise per unit

Z 840 Units at 30 Paise per unit

Calculate the material variances.

27. The expenses budgeted for production of 10,000 units in a factory are given below:

|                                      | Rs. Per unit |
|--------------------------------------|--------------|
| Materials                            | 70           |
| Labour                               | 25           |
| Variable Overheads                   | 20           |
| Fixed Overheads (1,00,000)           | 10           |
| Variable Overheads (Direct)          | 5            |
| Selling Expenses (10% fixed)         | 13           |
| Administration Expenses (Rs. 50,000) | 5            |
| Distribution Expenses (20% fixed)    | 7            |
|                                      | 155          |

Prepare a budget of the production

a) 8,000 units

b) 6,000 units.

Assume that the administration expenses are rigid for all levels of production.

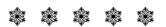

| 04 | N | Ε | 2 | 1 |
|----|---|---|---|---|
|----|---|---|---|---|

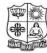

(Autonomous & Residential)

[Affiliated to Madurai Kamaraj University]

**B.A. / B.Sc.** Degree (Semester) Examinations, April 2019 Part – IV: Non-Major Elective Subject: Second Semester: Paper – I

#### **ELEMENTS OF INCOME TAX**

Under CBCS - Credit 2

Time: 2 Hours Max. Marks: 75

# SECTION - A

## **Answer ALL Questions:**

 $(10 \times 1 = 10)$ 

- 1. The basic objective of Taxation is:
  - a) To procure resources
  - b) To provide incentives to save
  - c) To check inflation
  - d) To achieve reduction in consumption of goods
- 2. How many heads of income are there to compute Gross Total Income of an assessee?
  - a) Three
- b) Four
- c) Five
- d) Six

- 3. Income tax department works under:
  - a) Central Government
- b) State Government
- c) Central Board of Direct Taxes d) Chief Commissioner of Income Tax
- 4. As per the first basic condition to determine residential status, a person should have been in India during the previous year concerned for :
  - a) 60 days or more

b) 120 days or more

c) 182 days or more

- d) 240 days or more
- 5. Education allowance is exempted up to a maximum of:
  - a) One child

b) Two children

c) Three children

d) Four children

6. The basis of charge for Tax on Income from house property is

a) Annual Value

b) Rental Value

c) Municipal Value

d) Market Value

7. Under Income Tax Act depreciation is allowed on:

a) Purchase price

b) Market price

c) Written Down Value

d) Face value

8. Capital gain arises on:

a) Business capital

b) Transfer of capital assets

c) Stock of trade

d) All of these

9. Income from other sources is a

a) 'Residuary head of income'

b) 'Major head of income

c) Income from a single source

d) Constant and regular income

10. Donation to Prime Minister's National Relief Fund is deductible 100% out of the Gross Total Income of the assessee, under which section of Income Tax Act:

a) Section 80C

b) Section 80G

c) Section 80GG d) Section 80D

# SECTION - B

# **Answer any FIVE Questions:**

 $(5 \times 2 = 10)$ 

11. Who is liable to pay Income Tax?

12. What is Salary?

13. How to calculate the Annual Value of House property?

14. What is Business?

15. What is Capital Gain?

16. What is PAN?

17. What is mean by Clubbing of Income?

# **SECTION - C**

# **Answer ALL Questions:**

 $(3 \times 9 = 27)$ 

18. a) What is Income Tax? State the basis of charges of Income Tax U/s 4.

(OR)

b) Define the term i) Assessee ii) Assessment year

iii) Income

iv) Gross Total Income

v) Agriculture Income

vi) Person

19. a) How to find out the residential status of an individual.

(OR)

b) What is exempted income? List out the ten exempted incomes under Income Tax Act.

20. a) Explain the Types of Capital Assets and Capital Gains.

(OR)

b) What is Income from Other Sources? State any ten items of incomes under Income from Other Sources.

# **SECTION – D**

# **Answer any TWO Questions:**

 $(2 \times 14 = 28)$ 

21. How to calculate the Taxable Income from Salaries- Discuss.

22. Explain the permissible deductions from Gross Total Income U/s 80C to 80U?

23. Discuss the powers of Central Board of Direct Taxes.

24. How to calculate the Total Income of Individuals? – Discuss.

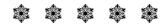

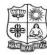

a) Daughter

### VIVEKANANDA COLLEGE, TIRUVEDAKAM WEST

(Autonomous & Residential)

[Affiliated to Madurai Kamaraj University]

**B.Com.** Degree (Semester) Examinations, April 2019

Part - IV : Skill Based Subject : Fourth Semester : Paper - I

#### **REASONNING ABILITY**

Under CBCS - Credit 2

Time: 2 Hours Max. Marks: 75

# SECTION - A

#### **Answer ALL Questions:** $(75 \times 1 = 75)$ 1. Find the missing terms in the each of the series: 1,6,15,?,45,66,91 a) 26 c) 28 d) None b) 27 2. Find the next term in the series: BMO, EOQ, HQS? b) LMN a) KSU c) SOV d) SOW 3. Newspaper: Press :: Cloth :? a) Tailor d) None b) Textile c) Mill 4. Food: Stomach:: Fuel:? a) Plane c) Engine d) None b) Track 5. Choosing the odd word a) Zebra b) Lion c) Tiger d) Horse 6. Choosing the odd word a) Apple b) Marigold c) Rose d) Lotus 7. In a certain code letter in the word TEACHER is written as VGCEJGT. How is CHILDREN written in that code? b) EGKNFITP c) EJKNFTGP d) None a) EJKNEGTP 8. In a certain code language, RUSTICATE is written as QTTUIDBSD. How would STATISTIC written in that code? a) RSBUJTUHB b) RSBUITUHB c) RSBUIRSJDd) None 9. Pointing towards a person, a man said to a woman, "His mother is the

only daughter of your father" How is the woman related to that person?

c) Mother

b) Sister

d) None

| 10. Pointing to a photograph, a man said, "I have no brother or sister but | Choose the venn diagram which best illustrates the three given classes in    |
|----------------------------------------------------------------------------|------------------------------------------------------------------------------|
| that man's father is my father's son." Whose photograph was it?            | each of the following questions?                                             |
| a) His own b) His son's c) His nephew's d) None                            |                                                                              |
| Study the following information carefully and answer the given questions   | S: A) $OO$ B) $OO$ C) $OO$ D) $OO$                                           |
| i) B and E are good in Dramatics and Computer Science                      | 18. Vegetables. Potato, Cabbage                                              |
| ii) A and B are good in Computer Science and Physics                       | 19. Table, Chair, Furniture.                                                 |
| iii) A, D and C are good in History and dramatics                          | 20. Week, Day, Year                                                          |
| iv) C and A are good in Physics and Mathematics                            |                                                                              |
| v) D and E are good in History and Dramatics.                              | 21. Judge, Thief, Criminal                                                   |
| 11. Who is good in Physics, History and Dramatics                          | 22. Husband, Wife, Family                                                    |
| a) B b) C c) D d) None                                                     | 23. Square, Rectangle, Polygon                                               |
| 12. Who is good in Physics, History, and Mathematics, but not in           | 24. Bus, Car, Vehicle                                                        |
| Computer Science?                                                          | 25. Anxiety, Intelligence, Strength                                          |
| a) A b) B c) C d) None                                                     | 26. House, Bedroom, Bathroom                                                 |
| 13. Who is good in Computer Science, History and Dramatics?                | 27. Mustard, Barley, Potato                                                  |
| a) B b) C c) E d) None                                                     | 28. Which of the following words will come fourth in the English dictionary? |
| 14. Who is good in Computer Science, History, Physics, Mathematics?        | a) False b) Follow c) Faithfully d) Fool                                     |
| a) A b) B c) C d) None                                                     | 29. Which of the following words will come second in the English dictionary? |
| 15. Who is good in Physics, Dramatics and Computer Science?                | a) Magical b) Magnify c) Maternal d) Magnetic                                |
| a) A b) B c) C d) None                                                     | 30. Arrange the following in a logical order                                 |
| 16. One morning Udai and Vishal were talking to each other face to face    | 1) Consultation 2) Illness 3) Doctor 4) Treatment                            |
| at a crossing. If Vishal's shadow was exactly to the left of Udai,         | a) 2, 3, 1, 4 b) 2, 3, 4, 1 c) 4, 3, 1, 2 d) 1, 4, 3, 2                      |
| which direction was Udai facing?                                           | 31. Arrange the following in a logical order                                 |
| a) East b) West c) North d) South                                          |                                                                              |
| 17. One day, Ravi left home and cycled 10 km southwards, turned right      |                                                                              |
| and cycled 5km and turned right and cycled 10 km and turned left           | a) 2, 4, 1, 3 b) 3, 2, 1, 4 c) 4, 1, 3, 2 d) 1, 4, 3, 2                      |
| and cycled 10km. How many kilometers will he have to cycle to              | 32. If +means $*$ , * means -, / means + and – means /, then which of the    |
| reach his home straight?                                                   | following gives the result of 175-25/5+20*3+10?                              |
| a) 10km b) 15km c) 20km d) 25km                                            | a) 77 b) 160 c) 240 d) None                                                  |

Read the conclusion and then decide which of the given conclusions logically follows from the two given statements, disregarding commonly known facts

- a) If only conclusion I follows
- b) If only conclusion II follows
- c) If neither conclusion I and II follows d) If both conclusion I and II follows
- 33. Statements : All men are dogs. All dogs are cats
  - Conclusions: All men are cats. All dogs are cats
- 34. Statements : All film stars are playback singers. All film directors are film stars.
  - Conclusions : All film directors are playback singers. Some film stars are film directors.
- 35. Statements : All pens are roads. All roads are houses
  - Conclusions : All houses are pens. Some houses are pens
- 36. Statements : All huts are mansions. All mansions are temples.
  - Conclusions : Some temples are huts. Some temples are mansions
- 37. Statements : All pens are chalks. All chairs are chalks
  - Conclusions: Some pens are chairs. Some Chalks are pens

The following pie-chart shows the percentage distribution of the expenditure incurred in publishing a book. Study the pie-chart and the answer the questions based on it.

Various Expenditures (in percentage) Incurred in Publishing a Book

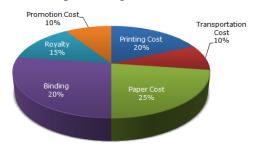

| 38                                                                                                    | 38. If for a certain quantity of books, the publisher has to pay Rs.30600 |           |                     |           |                 |          |            |
|----------------------------------------------------------------------------------------------------|---------------------------------------------------------------------------|-----------|---------------------|-----------|-----------------|----------|------------|
|                                                                                                    | as printing cost, then what will be amount of royalty to be paid for      |           |                     |           |                 |          | paid for   |
|                                                                                                    | these books?                                                              |           |                     |           |                 |          |            |
|                                                                                                    | a) Rs                                                                     | .19450    | b) Rs.21200         | c)        | Rs.22950        | d) Rs.   | 26150      |
| 39                                                                                                    | 39. What is the central angle of the sector corresponding to the          |           |                     |           |                 |          |            |
|                                                                                                    | expen                                                                     | diture ii | ncurred on Royalty  | ?         |                 |          |            |
|                                                                                                    | a) 15                                                                     | %         | b) 24%              | c)        | 54%             | d) 489   | %          |
| 40                                                                                                    | .The p                                                                    | rice of t | he book is marked   | 20% ab    | ove the C.P is  | if the n | narked     |
|                                                                                                    | price                                                                     | of the bo | ook is Rs.180, then | what is   | the cost of t   | he pap   | er used in |
|                                                                                                    | a sing                                                                    | le copy   | of the book?        |           |                 |          |            |
|                                                                                                    | a) Rs                                                                     | .36       | b) Rs.37.50         | c)        | Rs.42           | d) Rs    | .44.25     |
| 41                                                                                                    | . If 550                                                                  | 0 copies  | s are published and | the tran  | sportation co   | oston    | them       |
|                                                                                                    | amou                                                                      | nts to R  | s.82500, then wha   | t shouk   | l be the sellir | ng pric  | e of the   |
|                                                                                                    | book                                                                      | so that t | he publisher can ea | ırn a pro | ofit of 25%?    |          |            |
|                                                                                                    | a) Rs                                                                     | .187.50   | b) Rs.191.50        | c)        | Rs.175          | d) Rs    | .180       |
| 42                                                                                                    | . Royal                                                                   | ty on th  | e book is less than | the prin  | ting cost by:   |          |            |
|                                                                                                    | a) 5%                                                                     | ,<br>)    | b) 33 1/5%          | c)        | 20%             | d) 259   | %          |
| Study the following table and answer the questions based on it. Expenditures of a Company (in Lakh Rupees) per Annum Over the given Years. |                                                                           |           |                     |           |                 |          |            |
|                                                                                                    | Year                                                                      |           | Item o              | f Exper   | nditure         |          |            |
|                                                                                                    | 1 Cui                                                                     | Salary    | Fuel and Transport  | Bonus     | Interest on l   | Loans    | Taxes      |
|                                                                                                    |                                                                           |           |                     |           |                 |          |            |

| Year  | Item of Expenditure |                    |       |                   |       |  |
|-------|---------------------|--------------------|-------|-------------------|-------|--|
| 1 Cai | Salary              | Fuel and Transport | Bonus | Interest on Loans | Taxes |  |
| 1998  | 288                 | 98                 | 3.00  | 23.4              | 83    |  |
| 1999  | 342                 | 112                | 2.52  | 32.5              | 108   |  |
| 2000  | 324                 | 101                | 3.84  | 41.6              | 74    |  |
| 2001  | 336                 | 133                | 3.68  | 36.4              | 88    |  |
| 2002  | 420                 | 142                | 3.96  | 49.4              | 98    |  |

- 43. What is the average amount of interest per year which the company had to pay during this peridl?
  - a) Rs.32.43 lakhs

b) Rs.33.72 lakhs

c) Rs.34.18 lakhs

- d) Rs.36.66 lakhs
- 44. The total amount of bonus paid by the company during the given period is approximately what percent of the total amount of salary paid during this period?
  - a) 0.1%%
- b) 0.5%
- c) 1%
- d) 1.25%
- 45. Total expenditure on all these items in 1998 was approximately what percent of the total expenditure in 2002?
  - a) 62%
- b) 66%
- c) 69%
- d) 71%
- 46. Total expenditure of the company over these items during the year 2000 is?
  - a) Rs.544.44 lakhs

b) Rs.501.11 lakhs

c) Rs.446.46 lakhs

- d) Rs.478.87 lakhs
- 47. The ratio between the total expenditure on taxes for all the years and the total expenditure on Fuel and Transport for all the years respectively is approximately?
  - a) 4:7
- b) 10:13
- c) 15:18
- d) 5:8

Study the following line graph and answer the questions

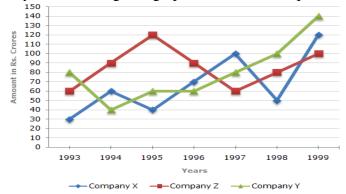

- 48. For which of the following pairs of years the total exports from the three Companies together Are equal?
  - a) 1995 and 1998

b) 1996 and 1998

c) 1997 and 1998

- d) 1995 and 1996
- 49. Average annual exports during the given period for Company Y is approximately what percent of the average annual exports for Company Z?
  - a) 87.12%
- b) 89.64%
- c) 91.21%
- d) 93.33%
- 50. In which year was the difference between the exports from Companies X and Y the minium?
  - a) 1994
- b) 1995
- c) 1996
- d) 1997
- 51. What was the difference between the average exports of the three Companies in 1993 and the average exports in 1998?
  - a) Rs.15.33 crores

b) Rs.18.67 crores

c) Rs.20 crores

- d) Rs.22.17 crores
- 52. In how many of the given years, were the exports from Company Z more than the average annual exports over the given years?
  - a) 2
- b) 3

- c) 4
- d) 5
- 53. Select a figure from amongst the Answer Figures which will continue the same series as established by the five problems Problem Figures: Answer Figures

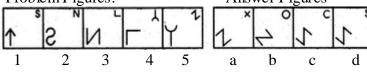

Problem Figures:

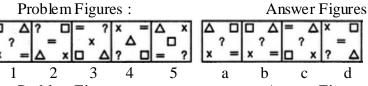

Problem Figures: 55.

**Answer Figures** 

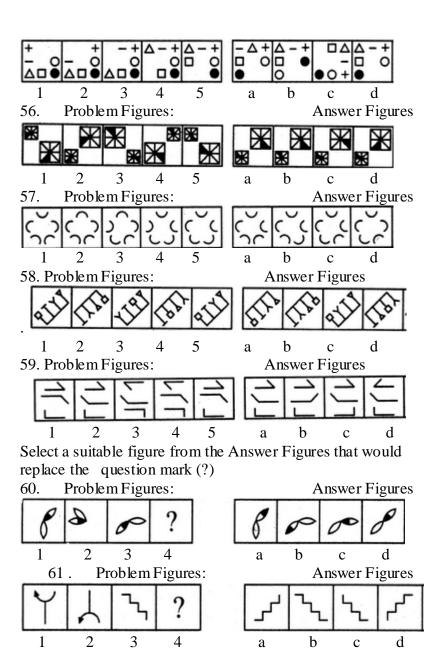

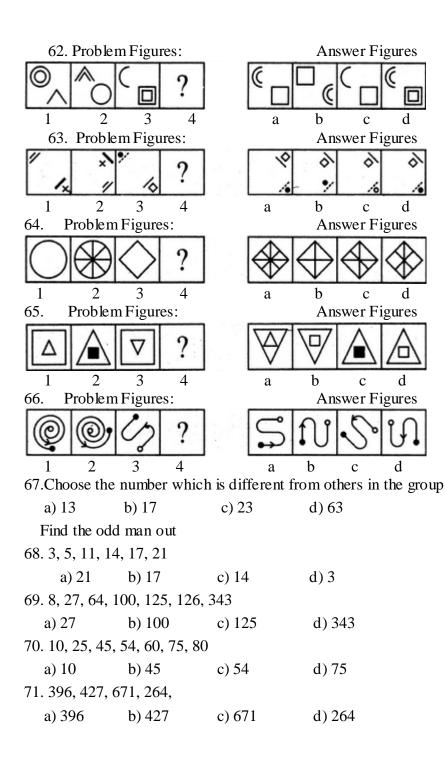

72. In the following question, a matrix of certain characters is given.

These characters follow a certain trend, row-wise or column-wise.

Find out this trend and choose the missing character accordingly.

|     |       |                                    |                                         | _       |         |
|-----|-------|------------------------------------|-----------------------------------------|---------|---------|
|     | a) 2  | b) 3                               | 18 24<br>12 14<br>3 ?<br>721121<br>c) 4 | 16<br>4 |         |
| 73. | [     | 3 6 8                              |                                         |         |         |
|     |       | 5     8     4       4     7     ?  |                                         |         |         |
| 74  | a) 6  | b) 7                               | c) 8                                    | d) None |         |
| /4  |       | 4 5 6<br>2 3 7<br>1 8 3<br>21 98 ? |                                         |         |         |
| 75  | a) 94 | b) 76                              | c) 73                                   | d) None |         |
|     | Wh    | F H K O                            | o G Z ?                                 | n mark? |         |
|     | a) R  | b) S                               |                                         | c) T    | d) None |

| <b>04S</b> | В6 | 1 |
|------------|----|---|
|------------|----|---|

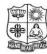

(Autonomous & Residential)

[Affiliated to Madurai Kamaraj University]

**B.Com.** Degree (Semester) Examinations, April 2019 Part – IV : Skill Based Subject : Sixth Semester : Paper – I

### **ACCOUNTING STANDARDS AND IFRS**

Under CBCS - Credit 2

Time: 2 Hours Max. Marks: 75

# SECTION - A

| <b>Answer ALL Questions:</b>     | $(10\times1=10)$                            |
|----------------------------------|---------------------------------------------|
| 1. A is                          | an asset that takes a substantial period of |
| time to get ready for its inte   | ended use or sale.                          |
| a) Qualifying assets             | b) Qualifying liability                     |
| c) Current assets                | d) Current liabilities                      |
| 2. Which of the following is in  | ncluded as a cost of inventory?             |
| a) Cost of Purchase b) Co        | st of Sales c) Prime cost d) Works cost     |
| 3. The classification of a lease | s either an operating or finance lease is   |
| based on                         |                                             |
| a) The length of the lease       |                                             |
| b) The transfer of the risks     | and rewards of ownership                    |
| c) The minimum lease pay         | ments being at least 50% of the fair value  |
| d) The economic life of the      | easset                                      |
| 4. A tax                         | asset should be recognized for deductible   |
| temporary differences.           |                                             |
| a) Deferred tax b) Sales         | tax c) service tax d) GST                   |
| 5. Revenue includes              |                                             |
| a) Sales taxes                   | b) Goods and Services Taxes                 |
| c) Value added taxes             | d) none of the above                        |

- 6. Ind-AS stands for
  - a) Indian Accounting Standard
  - b) Indian Financial Accounting Standard
  - c) International Accounting Standard
  - d) Indian Alternative Standard
- 7. Which of the following situations would prima facie lead to a lease being classified as an operating lease?
  - a) Transfer of ownership to the lease at the end of the lease term
  - b) Option to purchase at a value below the fair value of the asset
  - c) The lease term is for a major part of the asset's life
  - d) The present value of the minimum lease payments is 50% of the fair value of the asset
- 8. Which of the following terms is used to describe an asset held for more than 12 months?
  - a) Non-Current Asset

b) Fixed asset

c) Long-term asset

- d) All of the above
- 9. Which of the following is not permitted as a cost of inventory?
  - a) Non-recoverable taxes
- b) Shipping
- c) Fixed Manufacturing Overheads d) Storage Costs
- 10. Which of the following is a current liability?
  - a) Issue of Shares b) Bank Overdraft c) Mortgage d) Retained

### SECTION - B

# **Answer any FIVE Questions:**

 $(5\times2=10)$ 

- 11. What is mean by Current Tax?
- 12. State the any two major disclosures as per Ind-AS 16.
- 13. What is Borrowing cost?
- 14. What is Indian Accounting Standards?

- 15. State the any two non-current assets.
- 16. How are 'Inventories' defined in AS-2, Valuation of inventories?
- 17. What is lease?

# **SECTION - C**

### **Answer ALL Questions:**

 $(3\times 9=27)$ 

18.a) State the temporary differences as per Ind-AS 12.

(OR)

- b) Write any ten accounting standards.
- 19. a) What are the classifications of leases as per Ind-AS 17.

(OR)

- b) Describe the 'borrowing costs' under Ind-AS 23?
- 20. a) What are the components of financial statements?

(OR)

b) State the major disclosures as per Ind-AS 2.

# SECTION – D

# **Answer any TWO Questions:**

 $(2\times14=28)$ 

- 21. Briefly explain the presentation of financial statements as per Ind-AS 1.
- 22. Explain the recognition of deferred tax liabilities and assets as per Ind-AS 12.
- 23. Briefly explain the accounting for finance lease by lessee and lessor as per Ind-AS 17.
- 24. Explain the statement of cash flows as per Ind-AS 7.

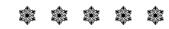

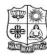

(Autonomous & Residential)

[Affiliated to Madurai Kamaraj University]

**B.Com.** Degree (Semester) Examinations, April 2019 Part – IV: Skill Based Subject: Sixth Semester: Paper – II

#### **COMPUTER AWARENESS**

Under CBCS - Credit 2

Time: 2 Hours Max. Marks: 75

# SECTION – A

# **Answer ALL Questions:**

 $(75 \times 1 = 75)$ 

- 1. In normal view, automatic page breaks \_\_\_\_\_
  - a) do not display
  - b) display on the screen as a single dotted horizontal line
  - c) display on the screen above the header and beneath the footer
  - d) display on the screen as a line separated by the words Page Break
- 2. What is the extension of Word files?
  - a) FIL
- b) DOT
- c) DOC
- d) TXT

- 3. To autofit the width of column
  - a) Double click the right border of column
  - b) Double click the left border of column
  - c) Double click the column header
  - d) All of above
- 4. To open Columns dialog box quickly
  - a) double click on the left margin area of ruler
  - b) double click the space between area on ruler
  - c) double click the right margin in ruler
  - d) All of above
- 5. To cancel a job that is printing or one that is waiting to be printed \_
  - a) click the Print button on the Standard toolbar
  - b) click the printer icon on the taskbar
  - c) double-click the Print button on the Standard toolbar
  - d) double-click the printer icon on the taskbar

| 6. What happens if you press Ctrl + Shift + F8?                       | 13. Which option enables automatic updates in destination documents?        |
|-----------------------------------------------------------------------|-----------------------------------------------------------------------------|
| a) It activates extended selection                                    | a) embedding b) objects c) links d) relationships                           |
| b) It activates the rectangular selection                             | 14. Which of the following position is not available for fonts on MS Word?  |
| c) It selects the paragraph on which the insertion line is            | a) Normal b) Raised c) Lowered d) Centered                                  |
| d) None of above                                                      | 15. Which corner of the Word window has the zoom control?                   |
| 7. What is the use of "All Caps" feature in MS-Word?                  | a) upper-left b) upper-right c) lower-left d) lower-right                   |
| a) It changes all selected text into Capital Letter                   | 16. Which tab is not available on left panel when you open a presentation?  |
| b) It adds captions for selected Image                                | a) Outline b) Slides c) Note d) All of above are available                  |
| c) It shows all the image captions                                    | 17. Which of the following section does not exist in a slide layout?        |
| d) None of the above                                                  | a) Titles b) Lists Bar c) Charts d) Animations                              |
| 8. The feature of Word that automatically adjusts the amount of space | 18. PowerPoint presentations are widely used as                             |
| between certain combinations of characters so that an entire word     | a) note outlines for teachers b) project presentations by students          |
| looks more evenly spaced. What is that feature called?                | c) communication of planning d) All of above                                |
| a) Spacing b) Scaling c) Kerning d) Positioning                       | 19 controls all the main slide control tasks for your presentation.         |
| 9. Gutter position can be set in following positions                  | a) Task Pane b) Task Bar c) Control Panel d) None of above                  |
| a) Left & Right b) Left & Top c) Left & Bottom d) Left On             | y 20. Which of the following cannot be toggled from View >> Toolbars?       |
| 0. The indents all the lines of a paragraph except first li           | a) Control Toolbox b) Slides c) Revisions d) Reviewing                      |
| a) First Line Indent Marker b) Hanging Indent Marker                  | 21. Which of the following pane is not available in Task Pane?              |
| c) Left Indent Marker d) Right Indent Marker                          | a) Getting Started b) Clip Art                                              |
| 1. A document in portrait orientation prints                          | c) Word Art d) Search Results                                               |
| a) the same characters per line with the same document in landscap    | 22. Which of the following pane is NOT available in Task Pane?              |
| b) More characters per line than the same document in landscape       | a) Slide Design b) Master Slide                                             |
| c) Less characters per line than the same document in landscape       | c) Slide Layout d) Slide Transition                                         |
| d) Smaller fonts in order to fit the same amount of characters per    | 23. A new presentation can be created from                                  |
| line with landscape                                                   | a) Blank Presentation b) From Existing Presentation                         |
| 2. A is a formatting mark at the end of a line the                    | at c) From Design Template d) All of above                                  |
| moves the insertion point to the beginning of the next physical line  | 24. In slide layout panel how many layouts are available for text layout by |
| a) paragraph break character b) nonbreaking space                     | default?                                                                    |
| c) line break character d) nonbreaking hyphen                         | a) 4 b) 7 c) 12 d) None of above                                            |

| 25. What lets you to create new presentation by selecting ready-made |                                   |  |  |  |
|----------------------------------------------------------------------|-----------------------------------|--|--|--|
| font color and graphics effects?                                     |                                   |  |  |  |
| a) Presentation Template                                             | b) Master Slide                   |  |  |  |
| c) Design Template                                                   | d) Animation Scheme               |  |  |  |
| 26. What feature will you use to apply m                             | notion effects in between a slide |  |  |  |
| exits and another enters?                                            |                                   |  |  |  |
| a) Slide Transition                                                  | b) Slide Design                   |  |  |  |
| c) Animation Objects                                                 | d) Animation Scheme               |  |  |  |
| 27. The selected design template can be                              | applied                           |  |  |  |
| a) to current slide only                                             | b) to all the slides              |  |  |  |
| c) to all the new presentation you cr                                | reate d) all of above             |  |  |  |
| 28. The difference between Slide Design                              | and Auto Content Wizard is        |  |  |  |
| a) Both are same                                                     |                                   |  |  |  |
| b) AutoContent Wizard is just the w                                  | izard version of Slide Design     |  |  |  |
| c) Slide Design does not provide san                                 | mple content but Auto Content     |  |  |  |
| Wizard provides sample content t                                     | too!                              |  |  |  |
| d) Slide Design asks your choice in                                  | steps but Auto Content Wizard     |  |  |  |
| does not let you make choices                                        |                                   |  |  |  |
| 29. How many steps are there between S                               | start and Finish in AutoContent   |  |  |  |
| Wizard?                                                              |                                   |  |  |  |
| a) 3 b) 4                                                            | c) 5 d) 6                         |  |  |  |
| 30. Which short cut key inserts a new sli                            | ide in current presentation?      |  |  |  |
| a) $Ctrl + N$ b) $Ctrl + M$                                          | c) $Ctrl + S$ d) All of above     |  |  |  |
| 31. Which of the following is not a part of                          | of Slide Design                   |  |  |  |
| a) Design Template                                                   | b) Color Scheme                   |  |  |  |
| c) Animation Scheme                                                  | d) Slide Layout                   |  |  |  |
| 32. From which menu you can access Pie                               | cture, Test Box, and Charted?     |  |  |  |
| a) File b) Edit                                                      | c) Insert d) View                 |  |  |  |
| 33. What are the three options available                             | in Insert >> Picture menu?        |  |  |  |
| a) Clipart, Pictures, Shapes                                         | b) Clipart, From File, Shapes     |  |  |  |
| c) Clipart, From Files, AutoShapes                                   | d) Clipart, Pictures, AutoShapes  |  |  |  |

| a) Underline          | b) Shadow            | c) Emboss          | d) Strikethrough          |
|-----------------------|----------------------|--------------------|---------------------------|
| 35. Which file forma  | it can be added to   | a PowerPoint s     | show?                     |
| a) .jpg               | b) .gif              | c) .wav            | d) All of the above       |
| 36. What term is used | d if a search engine | returns a web      | page if a match is found? |
| a) Link               | b) Hit               | c) Blog            | d) Success                |
| 37. Which one of the  | e following is not   | the feature of in  | nternet?                  |
| a) News group         | b) Designing         | c) E-mail          | d) Chat                   |
| 38. The benefit of us | ing a firewall for   | LAN is             |                           |
| a) It provides gr     | eater security to L  | AN                 |                           |
| b) It provide str     | icter access contro  | ol to critical res | ources                    |
| c) Both 1 and 2       |                      |                    |                           |
| d) Neither 1 nor      | 2                    |                    |                           |
| 39. What do you mea   | an by WWW in co      | ommunication?      | •                         |
| a) World wide v       | veb                  | b) With wid        | le web                    |
| c) World with w       | <i>r</i> eb          | d) With wid        | le web                    |
| 40. URL must conta    | in                   |                    |                           |
| a) Protocol iden      | tifier               |                    |                           |
| b) The unique re      | egistered domain i   | name               |                           |
| c) WWW and th         | ne unique registere  | ed domain nam      | e                         |
| d) WWW                |                      |                    |                           |
| 41. Which one of the  | e following require  | es phone line b    | ut offers faster          |
| access speed tha      | n the dial up conn   | ection?            |                           |
| a) Digital subsc      | efer line (DSL)      | b) Cable acc       | cess                      |
| c) Fibre optic se     | erving               | d) Modem           |                           |
| 42. What is the term  | for the set of rule  | s and regulatio    | ns while working on       |
| internet?             |                      |                    |                           |
| a) Internet           | b) Intranet          | c) Protocol        | d) WWW                    |

| 43. The statement that holds true regarding firewall is                                                                                                    |                                                                                 |                     | 51. The main electronic component used in first generation computers was |                                                                         |                            |                                                                                                 |                     |  |
|----------------------------------------------------------------------------------------------------|---------------------------------------------------------------------------------|---------------------|--------------------------------------------------------------------------|-------------------------------------------------------------------------|----------------------------|-------------------------------------------------------------------------------------------------|---------------------|--|
| a) It can either be hardware or software device                                                                                                    |                                                                                 |                     | a) Transistors                                                           |                                                                         | b) Vacuum Tubes and Valves |                                                                                                 |                     |  |
| b) It filters n                                                                                                    | network traffic                                                                 |                     |                                                                          | c) Integrated Circuits                                                  |                            | d) None of above                                                                                |                     |  |
| ,                                                                                                    | a set of rules                                                                  |                     |                                                                          | 52. A dumb termin                                                       |                            | .,                                                                                              |                     |  |
| d) All of the                                                                                                    |                                                                                 |                     |                                                                          |                                                                         |                            | 1)                                                                                              |                     |  |
|                                                                                                    | -                                                                               | es the resources to | o be used by others                                                      | ,                                                                       | ed microprocessor          | •                                                                                               | ive memory          |  |
|                                                                                                    | nputer is called                                                                |                     |                                                                          | c) independen                                                           | t processing capabili      | ty d) a keyb                                                                                    | oard and screen     |  |
| a) Peer                                                                                                    | b) Server                                                                       | *                   | ne d) Client                                                             | 53. One millisecon                                                      | nd is                      |                                                                                                 |                     |  |
|                                                                                                    | f the following state                                                           |                     | for the term URL?                                                        | <ul><li>a) 1 second</li><li>c) 1000<sup>th</sup> of a seconds</li></ul> |                            | <ul> <li>b) 10<sup>th</sup> of a seconds</li> <li>d) 10000<sup>th</sup> of a seconds</li> </ul> |                     |  |
|                                                                                                    | e of programming of                                                             | =                   |                                                                          |                                                                         |                            |                                                                                                 |                     |  |
| ŕ                                                                                                    | mputer software pro                                                             | •                   |                                                                          | 54. The output quality of a printer is measured by                      |                            |                                                                                                 |                     |  |
| <ul><li>c) It is the address of page on World Wide Web</li><li>d) It is an acronym for unlimited resource for learning</li></ul>                                         |                                                                                 |                     |                                                                          |                                                                         | -                          |                                                                                                 |                     |  |
|                                                                                                    |                                                                                 |                     | =                                                                        | a) Dot per sq. inch                                                     |                            | b) Dot per inch                                                                                 |                     |  |
| a) Token                                                                                                    | 6. In a ring topology, the data can be transmitted only if the computer possess |                     |                                                                          | c) Dots printed per unit time                                           |                            | d) All of the above                                                                             |                     |  |
| a) Token b) Packet c) Data d) Access method 47. What is the name of the topology in which if the cable of a computer network is broken then the whole network goes down? |                                                                                 |                     | 55. Which of the following was a special purpose computer?               |                                                                         |                            |                                                                                                 |                     |  |
|                                                                                                    |                                                                                 |                     | a) ABC                                                                   | b) ENIAC                                                                | c) EDVAC                   | d) All of the above                                                                             |                     |  |
| a) Mesh                                                                                                    | b) Ring                                                                         | c) Bus              | d) Star                                                                  | 56. What was the o                                                      | computer invented by       | Tarasoff and                                                                                    | Clifford?           |  |
| 48. When static packet filter is used on the router then the statement which                                                                                             |                                                                                 |                     | a) Mark I                                                                | b) ABC                                                                  | c) Z3                      | d) None of above                                                                                |                     |  |
|                                                                                                    | for firewall protec                                                             |                     |                                                                          | 57. Which of the following storage devices can store maximum amount     |                            |                                                                                                 |                     |  |
| a) Static pac                                                                                                    | ket filtering is less                                                           | secure than statef  | ful filtering                                                            |                                                                         | onowing storage dev        | ices can store                                                                                  | maximum amount      |  |
| b) Static pac                                                                                                    | eket filtering is mor                                                           | e secure than dyn   | amic packet filtering                                                    | of data?                                                                |                            |                                                                                                 |                     |  |
| c) Static pac                                                                                                    | ket filtering is less                                                           | secure than dynai   | mic proxy filtering                                                      | a) Floppy Disk                                                          |                            | b) Hard Disk                                                                                    |                     |  |
| d) All of the above                                                                                                    |                                                                                 |                     | c) Compact Disk                                                          |                                                                         | d) Magneto Optic Disk      |                                                                                                 |                     |  |
| 49. The term used for transferring a file from another computer to your computer is                                                                                      |                                                                                 |                     | 58. Which computer was considered the first electronic computer until    |                                                                         |                            |                                                                                                 |                     |  |
|                                                                                                    |                                                                                 |                     | 1973 when court invalidated the patent?                                  |                                                                         |                            |                                                                                                 |                     |  |
|                                                                                                    | Jpgrading a document b) Uploading a document                                    |                     | •                                                                        | a) ENIAC                                                                | b) MARK I                  | c) Z3                                                                                           | d) ABC              |  |
| ,                                                                                                    | g a document                                                                    | ,                   | ding a document                                                          |                                                                         |                            |                                                                                                 |                     |  |
| 50. From the options given which one acts as a doorway to the rest of the website pages?                                                                                 |                                                                                 |                     | 59. A physical connection between the microprocessor memory and          |                                                                         |                            |                                                                                                 |                     |  |
|                                                                                                    |                                                                                 |                     | other parts of t                                                         | he microcomputer is                                                     | known as                   |                                                                                                 |                     |  |
| a) Home pag                                                                                                    | ge b) URL                                                                       | c) Search er        | ngine d) Browser                                                         | a) Path                                                                 | b) Address bus             | c) Route                                                                                        | d) All of the above |  |

| 60. High density do                                                          | ouble sided floppy di                      | sks could store _   | of data.        |  |  |  |  |
|------------------------------------------------------------------------------|--------------------------------------------|---------------------|-----------------|--|--|--|--|
| a) 1.40 MB                                                                   | b) 1.44 GB                                 | c) 1.40 GB          | d) 1.44 MB      |  |  |  |  |
| 61. The Chart wizard term data categories refers to;                         |                                            |                     |                 |  |  |  |  |
| a) A chart plot                                                              | a) A chart plot area                       |                     |                 |  |  |  |  |
| b) A horizonta                                                               | l axis                                     |                     |                 |  |  |  |  |
| c) The organiz                                                               | ation of individual v                      | alues with a char   | t's data series |  |  |  |  |
| d) The data ran                                                              | nge that supply chart                      | data                |                 |  |  |  |  |
| 62. A work sheet ra                                                          | nge is a                                   |                     |                 |  |  |  |  |
| a) A command                                                                 | used for data model                        | ling                |                 |  |  |  |  |
| b) A range of v                                                              | values such as from 2                      | 23 to 234           |                 |  |  |  |  |
| c) A group of c                                                              | cells                                      |                     |                 |  |  |  |  |
| d) A group of                                                                | worksheets                                 |                     |                 |  |  |  |  |
| 63. Getting data fro                                                         | om a cell located in a                     | different sheet is  | s called        |  |  |  |  |
| a) Accessing                                                                 | b) Referencing                             | c) Updating         | d) Functioning  |  |  |  |  |
| 64. Tab scrolling by                                                         | 64. Tab scrolling button                   |                     |                 |  |  |  |  |
| a) Allow you to                                                              | a) Allow you to view a different worksheet |                     |                 |  |  |  |  |
| b) Allow you t                                                               | o view additional wo                       | orksheet rows do    | wn              |  |  |  |  |
| c) Allow you to                                                              | o view additional wo                       | orksheet columns    | to the right    |  |  |  |  |
| d) Allow you t                                                               | o view additional sh                       | eets tabs           |                 |  |  |  |  |
| 65. A numeric valu                                                           | e can be treated as a                      | label value if it p | precedes with   |  |  |  |  |
| a) Apostrophe                                                                | (‘)                                        | b) Exclamation      | n (!)           |  |  |  |  |
| c) Hash (#)                                                                  |                                            | d) Ampersand        | (&)             |  |  |  |  |
| 66. Concatenation of text can be done using                                  |                                            |                     |                 |  |  |  |  |
| a) Apostrophe                                                                | (‘)                                        | b) Exclamation      | n (!)           |  |  |  |  |
| c) Hash (#)                                                                  |                                            | d) Ampersand        | (&)             |  |  |  |  |
| 67. Data can be arranged in a worksheet in a easy to understand manner using |                                            |                     |                 |  |  |  |  |
| a) auto formatt                                                              | ing                                        | b) applying sty     | les             |  |  |  |  |
| c) changing for                                                              | nts                                        | d) all of above     |                 |  |  |  |  |

| 60 V                                                             | 1 1 1 1 1 1 1 1 1 1 1 1 1 1 1 1 1 1 1 1 |
|------------------------------------------------------------------|-----------------------------------------|
| <ol><li>You can use drag-and-drop to embe<br/>document</li></ol> | ed excel worksneet data in a word       |
|                                                                  | ta to the word button on the taskbar    |
| while pressing the Ctrl key                                      | at to the word button on the abstoal    |
|                                                                  | ta to the word button on the taskbar    |
| while pressing Shift key                                         |                                         |
| 1 0                                                              | ta to the word button on the taskbar    |
| while pressing Alt key                                           |                                         |
| d) None of above                                                 |                                         |
| 69. The auto calculate feature                                   |                                         |
| a) Can only add values in a range of                             | of cells                                |
| b) Provides a quick way to view th                               | e result of an arithmetic operation     |
| on a range of cells                                              |                                         |
| c) Automatically creates formulas a                              | and adds them to a worksheet            |
| d) A and c                                                       |                                         |
| 70. Excel uniquely identifies cells with                         |                                         |
| a) Cell names                                                    | b) Column numbers and row letters       |
| c) Column letters and row numbers                                | · ·                                     |
| 71 controls all the main slide c                                 | · •                                     |
|                                                                  | Control Panel d) None of above          |
| 72. Which of the following cannot be to                          |                                         |
| a) Control Toolbox b) Slides                                     | c) Revisions d) Reviewing               |
| 73. Which of the following pane is not a                         |                                         |
| , 1                                                              | c) Word Art d) Search Results           |
| 74. Which of the following pane is NO                            |                                         |
| a) Slide Design                                                  | b) Master Slide                         |
| c) Slide Layout                                                  | d) Slide Transition                     |
| 75. A new presentation can be created f                          |                                         |
| a) Blank Presentation                                            | b) From Existing Presentation           |
| c) From Design Template                                          | d) All of above                         |

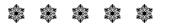

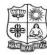

(Autonomous & Residential)

[Affiliated to Madurai Kamaraj University]

**B.Com.** Degree (Semester) Examinations, April 2019 Part – IV: Skill Based Subject: Sixth Semester: Paper – III

#### MARKETING APTITUDE AND GENERAL AWARNESS

Under CBCS - Credit 2

Time: 2 Hours Max. Marks: 75

### SECTION – A

### **Answer ALL Questions:** $(75 \times 1 = 75)$ 1. Value added services means a) Getting full value for money b) Better value for higher price c) Costlier service d) Additional service 2. Acid-test of a brand is a) Brand preference b) Brand popularity c) Brand acceptability d) Brand of loyalty 3. The best advertisement is a) Signboards b) Internet d) A Satisfied Customer c) TV, Media 4. DSA means a) Directly Selling Authority b) Directly Selling Agent d) Direct Selling Agent c) Direct Selling Authority 5. A Call Centre is \_\_\_ a) A place where salesmen meet every day b) A back office set up where customer queries are answered c) A training centre d) Customer's meeting place 6. What is online marketing? a) Same as face-to-face marketing b) Easier than traditional marketing c) A part of a marketing plan d) A novel method of selling

| 7. What is Digital Marketing?                    |                                                | • •                                                                      |                                                                    |                        | n for a present fixed |  |
|--------------------------------------------------|------------------------------------------------|--------------------------------------------------------------------------|--------------------------------------------------------------------|------------------------|-----------------------|--|
| a) A way of Direct Marketing                     | b) A way of indirect Marketing                 | =                                                                        |                                                                    | 1) (1, 1,              |                       |  |
| c) A strategy of the DSAs                        | d) All of these                                | a) Term Depo                                                             |                                                                    | b) Checking            |                       |  |
| 8. Rural Marketing involves                      | ·                                              | c) Savings Ba                                                            | -                                                                  | d) No Frills           | Account               |  |
| a) Selling to rural banks                        | b) Selling by rural banks                      |                                                                          | a                                                                  |                        |                       |  |
| c) Selling to rural customers                    | d) Arranging industrial exhibitions            | a) Public Sec                                                            |                                                                    | b) Private Sector Bank |                       |  |
| 9. What do you understand by CRM                 | [?                                             | c) Co-operati                                                            |                                                                    | d) Foreign Bank        |                       |  |
| a) Central Role Money b) (                       | Customer Relationship Management               | <del>-</del>                                                             | = =                                                                | HGs) by banks is l     |                       |  |
| c) Customer Rate Money d) A                      | All of these                                   | a) Non Priori                                                            | •                                                                  | b) Priority Sector     |                       |  |
| 10. Micro Finance is an/a                        | of banking services.                           | c) Commerci                                                              |                                                                    | d) Corporate           | Sector                |  |
| a) The Poor b) Railways                          | c) Industry d) New consumers                   | -                                                                        |                                                                    |                        |                       |  |
| 11. A physical, concrete product you             | <i>'</i>                                       | ancial Review Sta                                                        |                                                                    |                        |                       |  |
| a) A service b) A good                           | b) Indian Financial Reporting Standards        |                                                                          |                                                                    |                        |                       |  |
| 12. Mail is a busin                              | c) International financial Reporting Standards |                                                                          |                                                                    |                        |                       |  |
| a) Wholesale                                     | b) Retailer                                    | d) Internation                                                           | nal Financial Revie                                                | ew Standards           |                       |  |
| c) Producer                                      | d) Agent or producer's agent                   | 22. RBI was natio                                                        |                                                                    |                        |                       |  |
| 13. Cyber marketing is also known as             | , ,                                            | a) 1939                                                                  | b) 1950                                                            | c) 1969                | d) 1949               |  |
| a) Green marketing b) Modern marketing           |                                                | 23. The Mutual F                                                         | und in India are re                                                | gulated by?            |                       |  |
| c) On-line marketing                             | d) All of these                                | a) IRDA                                                                  | b) SIDBI                                                           | c) SEBI                | d) RBI                |  |
| 14. Internet marketing involves                  | <b>'</b>                                       | 24. Which of the following organization/agency is specifically set up to |                                                                    |                        |                       |  |
| a) Display advertising                           | b) E-mail marketing                            | boost overall rural development in India?                                |                                                                    |                        |                       |  |
| c) E-marketing software                          | d) all of these                                | a) SEBI                                                                  | b) SIDBI                                                           | c) EXIM                | d) NABARD             |  |
| 15. Telemarketing involves                       | ,                                              | 25. Which of the following banks was not nationalized in 1969?           |                                                                    |                        | d in 1969?            |  |
| a) Good communication skills                     |                                                | a) Punjab Na                                                             | tional Bank                                                        | b) Bank of E           | Baroda                |  |
| <b>'</b>                                         | b) Good negotiation skills                     | c) Bank of M                                                             | [aharashtra                                                        | d) State Ban           | k                     |  |
| c) High level d) Low Level                       |                                                | 26. Accounting Ra                                                        | ntio sare important to                                             | oolsusedby             |                       |  |
| 16. Which of the following is a consumable item? |                                                | a) Managers                                                              | b) Researcher                                                      | rs c) Investors        | d) All of the above   |  |
| a) Cold drink or Milk                            | b) Newspapers                                  | 27. ACurrentRatio ofLessthanOnemeans                                     |                                                                    |                        |                       |  |
| c) LPG d) All of these                           |                                                | a) CurrentLiabilities <currentassets< td=""></currentassets<>            |                                                                    |                        |                       |  |
| 17. A brand name is one of the element           |                                                | b) FixedAsse                                                             | ts>CurrentAs sets                                                  |                        |                       |  |
| a) Core product                                  | b) Actual Product                              | c) CurrentAss                                                            | sets <currentliabi< td=""><td>lities</td><td></td></currentliabi<> | lities                 |                       |  |
| c) Final Product                                 | d) Market Product                              | d) ShareCapi                                                             | tal>CurrentAsset                                                   | s                      |                       |  |

| 28. Capital Budgeting is a p                                             | art of                                                                   |                              |  |  |  |  |
|--------------------------------------------------------------------------|--------------------------------------------------------------------------|------------------------------|--|--|--|--|
| a) Investment Decision                                                   | b) Workin                                                                | ) Working Capital Management |  |  |  |  |
| c) Marketing Managem                                                     | nent d) Capital                                                          | structure                    |  |  |  |  |
| 29. CashBudgetdoes not in cl                                             | ude                                                                      |                              |  |  |  |  |
| a) Dividend Payable                                                      | b) Post                                                                  | al Expenditure               |  |  |  |  |
| c) Issue of Capital                                                      | d) Tota                                                                  | al Sales Figure              |  |  |  |  |
| 30. Differencebetween theba                                              | ankbalanceasperCasl                                                      | h                            |  |  |  |  |
| BookandPassBookmayb                                                      | pedueto:                                                                 |                              |  |  |  |  |
| a) Overdraft b) Fk                                                       | oat c) Factoring                                                         | d) None of the above         |  |  |  |  |
| 31. Cash Inflows from a pro                                              | ject include:                                                            |                              |  |  |  |  |
| a) Tax Shield of Depred                                                  | ciation b) Afte                                                          | er tax Operating Profits     |  |  |  |  |
| c) Raising of Funds                                                      | d) Both                                                                  | n a and b                    |  |  |  |  |
| 32. Which of the following                                               | is a liability of a ban                                                  | k?                           |  |  |  |  |
| a) Treasury Bills                                                        | b) Com                                                                   | b) Commercial papers         |  |  |  |  |
| c) Certificate of Deposi                                                 | its d) Junk                                                              | d) Junk Bonds                |  |  |  |  |
| 33. Commercial paper is a t                                              | ype of                                                                   |                              |  |  |  |  |
| a) Fixed coupon Bond                                                     | b) Unse                                                                  | ecured short-term debt       |  |  |  |  |
| c) Equity share capital                                                  | d) Gov                                                                   | ernment Bond                 |  |  |  |  |
| 34. Under income-tax provi                                               | sions, depreciation o                                                    | n lease asset is allowed to  |  |  |  |  |
| a) Lessor b)Les                                                          | ssee c) Any of the                                                       | two d) None of the two       |  |  |  |  |
| 35. Tue International Finance                                            | ce Corporation (IFC)                                                     | was established in?          |  |  |  |  |
| a) 1956 b) 19                                                            | 72 c) 1985                                                               | d) 1960                      |  |  |  |  |
| 36. Where is the headquarters of Asian Development Bank (ADB) situated'? |                                                                          |                              |  |  |  |  |
| a) Manila b) De                                                          | elhi c) Bang                                                             | gkok d) Hong Kong            |  |  |  |  |
| 37. Who is known as the 'Father of Economics?                            |                                                                          |                              |  |  |  |  |
| a) Adam Smith b) Ch                                                      | nannakya c) Mac                                                          | hiavelli d) None of these    |  |  |  |  |
| 38. When did the Foreign Ex                                              | 38. When did the Foreign Exchange Regulation Act (FERA) come into being? |                              |  |  |  |  |
| a) 1973 b) 19                                                            | 75 c) 1980                                                               | d) 1981                      |  |  |  |  |

| 39. Who finally approves the Five-year Plan cover?                     |                    |                        |              |  |  |  |  |  |
|------------------------------------------------------------------------|--------------------|------------------------|--------------|--|--|--|--|--|
| a) The President                                                       |                    |                        |              |  |  |  |  |  |
| b) The Prime Minister                                                  |                    |                        |              |  |  |  |  |  |
| c) The National I                                                      | Development Coun   | cil                    |              |  |  |  |  |  |
| d) The Planning                                                        | Commission         |                        |              |  |  |  |  |  |
| 40. The National Stoc                                                  | k Exchange (NSE)   | is located at          |              |  |  |  |  |  |
| a) Mumbai                                                              | b) New Delhi       | c) Chennai             | d) Calcutta  |  |  |  |  |  |
| 41. Father of political                                                | economy            |                        |              |  |  |  |  |  |
| a) Adam Smith                                                          | b) Malthus         | c) Marshalll d)        | Samulelson   |  |  |  |  |  |
| 42. Economic laws ar                                                   | re                 |                        |              |  |  |  |  |  |
| a) Scientific                                                          | b) Social          | c) Dismal              | d) Moral     |  |  |  |  |  |
| 43. Basic economic p                                                   | roblem is          |                        |              |  |  |  |  |  |
| a) Inflation                                                           | b) Unemployment    | c) Poverty             | d) Scarcity  |  |  |  |  |  |
| 44. Scarcity means                                                     |                    |                        |              |  |  |  |  |  |
| a) Non-availabili                                                      | ty of goods        | b) High price of goods |              |  |  |  |  |  |
| c) Less supply than demand d) High profit of the firms                 |                    |                        |              |  |  |  |  |  |
| 45. Development mea                                                    | ans economic grow  | th with                |              |  |  |  |  |  |
| a) Price stability                                                     | b) Social change   | c) Inflation           | d) Deflation |  |  |  |  |  |
| 46. Deflation is                                                       |                    |                        |              |  |  |  |  |  |
| a) Deficit budget                                                      |                    |                        |              |  |  |  |  |  |
| b) reduction in ta                                                     | xation             |                        |              |  |  |  |  |  |
| c) Construction in volume of money or credit that results in a decline |                    |                        |              |  |  |  |  |  |
| of price level                                                         |                    |                        |              |  |  |  |  |  |
| d) Increase in public expenditure                                      |                    |                        |              |  |  |  |  |  |
| 47. "Wealth of Nation                                                  | ns" was written in |                        |              |  |  |  |  |  |
| a) 1976                                                                | b) 1876            | c) 1776                | d) 1676      |  |  |  |  |  |
| 48. Adam Smith was                                                     | a                  |                        |              |  |  |  |  |  |
| a) Was a Saint b) A modern economist                                   |                    |                        |              |  |  |  |  |  |
| c) Good sports m                                                       | an                 | d) Classical economist |              |  |  |  |  |  |

| 49. Land development banks in India are owned by the               |                    | 58. Appointment of a Company Secretary is made by- |                                                        |                                                                                                    |                          |                          |                          |
|--------------------------------------------------------------------|--------------------|----------------------------------------------------|--------------------------------------------------------|----------------------------------------------------------------------------------------------------|--------------------------|--------------------------|--------------------------|
| a) RBI b) State governments                                        |                    | ernments                                           | a) Promoters                                           |                                                                                                    | b) Board of Directors    |                          |                          |
| c) Commercia                                                       | l Banks            | d) Cooperati                                       | ive societies                                          | c) Debenture ho                                                                                                    | lders                    | d) Government            |                          |
| 50. When was the l                                                 | Reserve Bank of l  | ndia established?                                  |                                                        | 59. What is the share                                                                                               | e of Government of       | f India in NABA          | RD?                      |
| a) 1935                                                            | b) 1920            | c) 1928                                            | d) 1947                                                | a) 50%                                                                                                    | b) 51%                   | c) 75%                   | d) 99%                   |
| 51. Under which scheme does the Cabinet approve to set up 4 AIIMS? |                    |                                                    | 60. When was World Hearing Day Observed?               |                                                                                                    |                          |                          |                          |
|                                                                    | ıntri Mudra Yojar  | 11                                                 | T                                                      | a) 1 <sup>st</sup> March                                                                                            | b) 2 <sup>nd</sup> March | c) 3 <sup>rd</sup> March | d) 4 <sup>th</sup> March |
| •                                                                  | antri Swasthya Su  |                                                    |                                                        | 61. Which scheme h                                                                                                  | as been launched b       | y Union HRD n            | ninistry to fund         |
| ,                                                                  | ıntri Vaya Vandaı  | · ·                                                |                                                        | science projects?                                                                                                   |                          |                          |                          |
|                                                                    | antri Suraksha Bir | •                                                  |                                                        | a) SITAR                                                                                                    | b) STARE                 | c) STARK                 | d) STARS                 |
| 52. International co                                               |                    | ū                                                  |                                                        | 62. Which bank receives Best Bank Award from the state government of                                                |                          |                          |                          |
| a) Pune                                                            | b) Jamshedpu       |                                                    | d) Manipur                                             | Tamil Nadu?                                                                                                    |                          |                          |                          |
| 53. Who Assumes                                                    | ,                  | , 0                                                | , 1                                                    | a) Canara Bank                                                                                                    | b) Indian Bank           | c) Axis Bank             | d) HDFC Bank             |
|                                                                    | <u> </u>           | •                                                  |                                                        | 63. Prime Minister N                                                                                                | Varendra Modi inav       | ugurated, Expo-c         | cum Conference           |
| ŕ                                                                  | ŕ                  | ŕ                                                  | d) Raninder Singh                                      | on Construction Technology India 2019 in which city?                                                                |                          |                          |                          |
|                                                                    | echnology Day is   | celebrated on wr                                   | nich of the following                                  | a) Mumbai                                                                                                    | b) New Delhi             | c) Kolkata               | d) Hyderabad             |
| date?                                                              |                    |                                                    | 64. What is the name of India's first nuclear reactor? |                                                                                                    |                          |                          |                          |
| a) May 10 <sup>th</sup>                                            | ,                  | c) May 11 <sup>th</sup>                            | ,                                                      | a) Cirius                                                                                                    | b) Apsara                | c) Dhruva                | d) Kaminishi             |
| 55. Which city is the                                              | he venue of the 1s | t National EMRS                                    | National Sports                                        | 65. Which state has become the first state in India to have 100% penetration of LPG in public sector Oil companies? |                          |                          |                          |
| Meet 2019?                                                         |                    |                                                    |                                                        |                                                                                                    |                          |                          |                          |
| a) Hyderabad                                                       | b) New Delhi       | c) Dehradun                                        | d) Chennai                                             | a) Maharashtra                                                                                                    | b) Andhra Prade          | sh c) Tamil Na           | adu d) Kerala            |
| 56. Who has been a                                                 | appointed the new  | CEO of the Inter                                   | rnational Cricket                                      | 66. Which country will host the Women's Boxing World Championships                                                  |                          |                          |                          |
| Council (ICC)                                                      | ?                  |                                                    |                                                        | 2018?                                                                                                    |                          | C                        |                          |
| a) K P Sharma                                                      | b) Manu Sawl       | nney c) Mohan Da                                   | as Pai d) Vinod Rai                                    | a) Japan                                                                                                    | b) India                 | c) Belgium               | d) Colombia              |
| 57. The 10 <sup>th</sup> edition                                   | n of the India Rub | ber Expo (IRE-20                                   | 019) has started in                                    | 67. The journalist w                                                                                                | ho refused to accer      | ot 'Padma Bhusha         | an' was?                 |
| which of the following cities?                                     |                    |                                                    | a) Shekaran Nai                                        | ir                                                                                                    | b) Khushwant             | Singh                    |                          |
| a) Mumbai                                                          | b) Kochi           | c) Shimla                                          | d) Hyderabad                                           | c) Ratan Thiyan                                                                                                    | n                        | d) Arun Shour            | rie                      |

| 68. Who is the twer   | ity-fifth governor o             | f the Reserve Ba           | nk of India from   |  |  |
|-----------------------|----------------------------------|----------------------------|--------------------|--|--|
| 12 December 20        | )18?                             |                            |                    |  |  |
| a) D. Subbarao        |                                  | b) Shaktikanta             | b) Shaktikanta Das |  |  |
| c) Raghuram R         | ajan                             | d) Urjit Patel             |                    |  |  |
| 69.181 helpline use   | ed for                           |                            |                    |  |  |
| a) Men                | b) Women                         | c) Transgende              | r d) For all       |  |  |
| 70. Who appoints the  | ne Judges of the Sup             | preme Court of I           | ndia?              |  |  |
| a) The Prime M        | Iinister                         | b) The Preside             | b) The President   |  |  |
| c) The Chief Ju       | stice of India                   | d) The Ombuc               | lsman              |  |  |
| 71. In which place    | he foundation for A              | AIIMS hospital is          | s laid in          |  |  |
| TamilNadu?            |                                  |                            |                    |  |  |
| a) Thoppur, Ma        | adurai                           | b) Kadaladi, Ramanadapuram |                    |  |  |
| c) Both A and         | В                                | d) Trichy                  |                    |  |  |
| 72. In which state th | ne biggest statue is             | situated in India?         | ?                  |  |  |
| a) Gujarat            | b) Tamilnadu                     | c) Kerala                  | d) Uttrapradesh    |  |  |
| 73. "My Vote Matte    | ers" a quarterly mag             | gazine was releas          | sed by             |  |  |
| a) Central Elec       | tion Commission                  | b) MHRD                    |                    |  |  |
| c) Presiding of       | ficer                            | d) District Collector      |                    |  |  |
| 74. Who got Padma     | shri award on 26 <sup>th</sup> . | Jan 2019 from Ta           | amilNadu?          |  |  |
|                       | i b) Cinnamon                    |                            |                    |  |  |
| 75. Who is the defe   | ,                                | ,                          | ,                  |  |  |
| a) Rajnath Sing       | gh                               | b) Arun Jetley             | 7                  |  |  |
| c) Nirmala Sith       |                                  | d) Rahul Gandhi            |                    |  |  |
| -,                    |                                  | , <b></b>                  |                    |  |  |

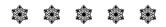